# <span id="page-0-0"></span>**Gebruiksaanwijzing voor de NMRA compatibele DCC toebehoordecoder Kant-en-klaar WDecN-TN Onderdelenpakket WDecN-TN-B**

**© 2005 Gerard Clemens**

# **1.1 Eigenschappen**

Deze toehoordecoder is gebaseerd op de ATMEL microcontroller ATTiny2313. De viervoudige decoder is geschikt voor het digitale NMRA<sup>1</sup> DCC<sup>2</sup> formaat en daarom compatibel met producten en systemen van onder andere Arnold-Digital, Uhlenbrock IntelliBox, Lenz-Digital Plus, Roco-Digital, Fleischmann Twin-Center, Digitrax en Zimo. Hij heeft volgende software eigenschappen:

- De decoder kan met behulp van CV's $3$  voor verschillende toepassingen worden geconfigureerd. CV's kunnen aan de programmeerrail worden gelezen en geschreven (Eng. "Service Mode Programming"). Alternatief kunnen alle CV's ook in bedrijf noch veranderd worden (Eng. "POM<sup>4</sup> / Operations Mode Programming")
- Schakeltijden instelbaar van 0,0065536 s tot 1,6777 s en duuruitgang.
- Compatibel met de NMRA normen. De decoder kan alle door de NMRA vereiste commando's voor toebehoordecoders verwerken.
- Voor iedere uitgang kan individueel een knipperlicht functie worden geactiveerd. De frequentie en de verhouding tussen de aan en uit fase zijn met CV's vrij te definiëren.
- De decoder biedt 5 basis modi voor het besturen van elektromagnetisch toebehoor zoals wissels, armseinen en ontkoppelrails of voor toebehoor met duurfuncties zoals lichtseinen en verlichting.
- Als seindecoder biedt de WDecN-TN een automatische beïnvloeding van het seinbeeld door het seinbeeld van het navolgende sein (voorsein functie in een hoofdsein)
- Optionele geheugenfunctie, voor het opslaan van de laatste toestand (seinbeeld)
- Met 2 decoderadressen kunnen 40 seinbeelden worden getoond
- Decoderadressen van 1 tot 510 (voor maximaal 2040 wissels) of uitgangsadressen tussen 1 en 2046 voor bijv. seinen
- Inverteren van uitgangen d.m.v. CV's (bijv. voor afwisselende Ahob knipperlichten)
- Natuurgetrouwe dimfunctie en donkerfase tussen de seinbeelden. De duur kan met behulp van CV's worden vastgelegd.

#### **Hardware**

- Snelle, hoogvermogende ATMEL microprocessor ATTiny2313
- Eenvoudige en robuuste hardware op een industriële printplaat van 50 x 80 mm met 4 bevestigingsgaten van 3 mm
- Uitgangstroom 500 mA per uitgang, maximaal 1 A per decoder
- Externe voedingsmogelijkheid, spaart digitale stroom

Dit product is geen speelgoed! Het is niet geschikt voor kinderen jonger dan 14 jaar. Het onderdelenpakket bevat kleine onderdelen. Daarom moet u het buiten bereik houden van kinderen onder 3 jaar! Bij verkeerd gebruik van de decoder bestaat brandgevaar en gevaar voor verwonding door scherpe randen en punten! Volg de aanwijzingen in deze gebruiksaanwijzing zorgvuldig op.

Arnold, Digitrax, Lenz, Roco en Zimo zijn geregistreerde handelsmerken

# **2 Aansluiten van de decoder**

<span id="page-1-0"></span>Op de aansluitklemmen 1 en 2 van de klemlijst K3 wordt de digitale DCC railspanning aangesloten. De polariteit van dit signaal is voor de functie van de decoder niet belangrijk. Indien beschikbaar wordt aan de aansluitklemmen **~** van K1 een wisselspanning van 14 - 18V uit een modelspoor transformator aangesloten. Als er geen dergelijke wisselspanning ter beschikking staat, kan ook hier de digitale DCC railspanning worden aangesloten. Dit heeft natuurlijk het nadeel dat de verbruikers die u aan de decoder aansluit met 'kostbare' digitale spanning worden verzorgd. Op de linkse klem van K1 is de interne massa van de decoder voor speciale doeleinden beschikbaar (bijvoorbeeld als massa voor het lampje in Fleischmann armseinen).

Attentie: De interne massa van de decoder mag NIET met andere signalen of spanningen van uw spoorbaan worden verbonden. De interne massa kan slechts voor aan dezelfde decoder aangesloten verbruikers worden gebruikt. Let u op, dat de extra opgenomen stroom niet tot overmatige belasting van de decoder mag leiden.

De decoder kan zeer eenvoudig voor verschillende opgaven worden geconfigureerd. Er zijn 5 verschillende modi. Voor iedere modus worden de uitgangen van de decoder anders geschakeld en de verbruikers ook anders aangesloten:

# **2.1 Modus 0**

Met behulp van deze modus kunnen de 8 uitgangen van de WDecN-TN separaat in- en uitgeschakeld worden. Daartoe verwerkt de decoder het DCC commando om een bit, c.q. uitgang in te schakelen en het weinig gebruikte commando om een bit weer uit te schakelen. De meeste fabrikanten van DCC centrales gebruiken voor het besturen van toebehoordecoders het uitschakelcommando helemaal niet en laten het wel of niet uitschakelen van de uitgangen na een bepaalde tijd gewoon aan de toebehoordecoder over.

Om deze reden is modus 0 maar met weinig centrales direct te gebruiken.

Toepassingen vindt modus 0 bij zelf geschreven software voor het bedienen van wissels en signalen waar de intelligentie niet in de decoder, maar in de software ligt. Met een decoder in modus 1 kunnen dan alle voorkomende seinbeelden door de bedieningssoftware worden gegenereerd. Het is ook mogelijk verlichting op de modelbaan in en uit te schakelen zonder dat er daarvoor 2 uitgangen worden verbruikt.

Benodigde instellingen:

 $CV 33 = 0$  of 128 (met geheugenfunctie),  $CV 29 = 128$ ,  $CV 3 - CV 6 = 0$ .

CV 46 voor het knipperen van uitgangen en CV 37 voor het dimmen tussen de seinbeelden kunnen ook in modus 0 worden gebruikt. Natuurlijk werken ook de timers in CV 3 – CV 6. Zo zou u elektromagnetische ontkoppelaars met een timer tegen te lange activering kunnen beschermen.

**Tip:** Als u de IntelliBox d.m.v. LocoNet commando's bedient, worden beide DCC telegrammen voor het in- en het uitschakelen van decoderuitgangen op de rails gezet. Als u daartegen direct de wisseltoetsen op de IntelliBox gebruikt of de IntelliBox met behulp van het P50X protocol bedient dan zet de IntelliBox slechts de telegrammen voor het inschakelen van de decoderuitgangen op de rails.

# <span id="page-2-0"></span>**2.2 Modus 1**

In deze modus zijn de 8 uitgangen van de decoder in 4 paren ingedeeld. Dat maakt hem geschikt voor gebruik als normale wisseldecoder. Als u er wissels mee wilt besturen, dan stelt u de CV's als volgt in:

 $CV 33 = 1$ ,  $CV 29$ ,  $Bit6 = 0$  en  $CV 3 - CV 6 > 0$ 

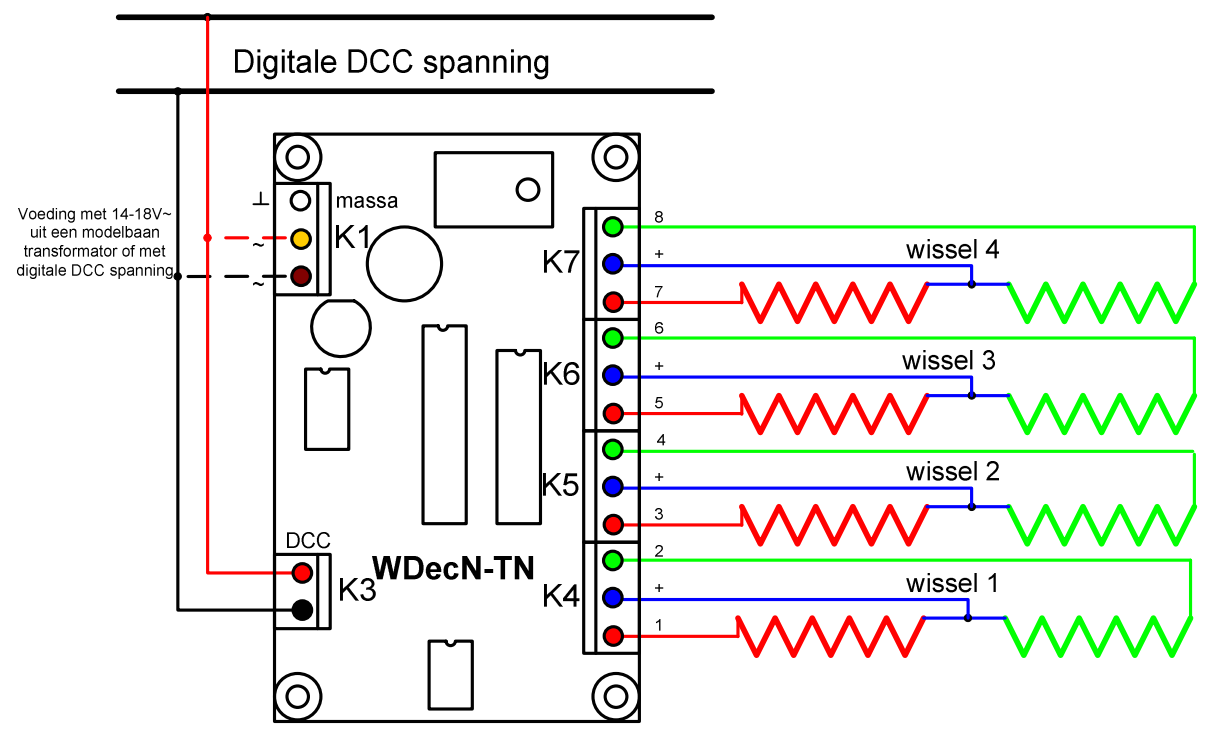

Figuur 1 – Aansluiten van 4 dubbele magneetspoelaandrijvingen

Figuur 1 laat zien hoe u 4 dubbele magneetspoelaandrijvingen voor wissels of armseinen aan de decoder aansluit. Iedere magneetspoelaandrijving beschikt over 2 spoelen die met 3 draden aan de klemmen +, rood en groen worden aangesloten.

Met behulp van de CV 3 – CV 6 legt u de impulsduur voor de magneetspoelen vast. Indien de spoelen over een eindschakelaar beschikken, kunt u ook de maximale tijd van 255 = 255  $x 6.55$  ms = 1,67 s vast leggen.

**Attentie:** Heeft een of meerdere CV van CV 3 tot CV 6 de waarde 0, dan is de toebehorende uitgang een duuruitgang. Magneetspoelen, die geen of een defecte eindafschakeling hebben kunnen dan doorbranden en daarbij de decoderuitgang beschadigen. Legt u de waarde voor de impulsduur te hoog vast, bestaat eveneens het gevaar dat u de magneetspoelen oververhit. In beide gevallen bestaat er door de oververhitte onderdelen brandgevaar.

In modus 1 kunt u de decoder natuurlijk ook voor 4 lichtseinen met 2 seinbeelden (rood/groen) gebruiken. Om de daarvoor nodige duuruitgangen te realiseren, schrijft u een 0 in de bijbehorende parameter uit de groep van CV 3 tot CV 6.

U kunt ieder uitgangspaar van de decoder in modus 1 natuurlijk ook voor een ander doeleind gebruiken. Met het uitgangspaar op K4 kunt u bijvoorbeeld een wissel bedienen, met het uitgangspaar op K5 een armsein en met het paar op K6 2 ontkoppelrails. Het laatste paar zou u dan nog voor een lichtsein met 2 seinbeelden kunnen gebruiken.

### <span id="page-3-0"></span>**2.3 Modus 2**

#### $(CV 33 = 2, CV 29, Bit 6 = 0, CV 3 = 0, CV 4 = 0, CV 5 = 0, CV 6 > 0)$

De uitgangen van de decoder worden door het activeren van modus 2 in 2 groepen van ieder 3 uitgangen en een groep van 2 uitgangen opgedeeld. Aan ieder van de beiden groepen van 3 uitgangen kunt u een lichtsein met 3 seinbeelden aansluiten. In het eenvoudigste geval heeft een dergelijk sein 3 lampjes of LED in de kleuren rood, geel en groen, die 1 : 1 met de 3 uitgangen worden verbonden. Zijn de seinbeelden complexer, d.w.z. voor een of meerdere seinbeelden is meer dan een lampje of LED nodig, dan moeten de seinbeelden met behulp van diodes worden ontkoppeld. In het voorbeeld in figuur 2 ziet u een voorsein van de DB dat met behulp van 4 lampjes de 3 seinbeelden Vr0, Vr1 en Vr2 kan tonen.

Denkt u eraan, dat de decoder naar massa (interne massa van de decoder) schakelt en op de 4 gemeenschappelijke blauw getekende klemmen de + spanning staat waarmee het sein wordt gevoed. De diodes moeten overeenkomstig worden gepoold. Als diode neemt u bijvoorbeeld de goedkope en universele 1N4148 die voor stromen tot 200 mA geschikt is. Hebt u seinen met LED moet de stroom met behulp van weerstanden op een kleine waarde van maximaal 10 mA worden begrensd. Of u de weerstanden zoals in figuur 2 getekend voor of achter de LED zet, maakt geen verschil.

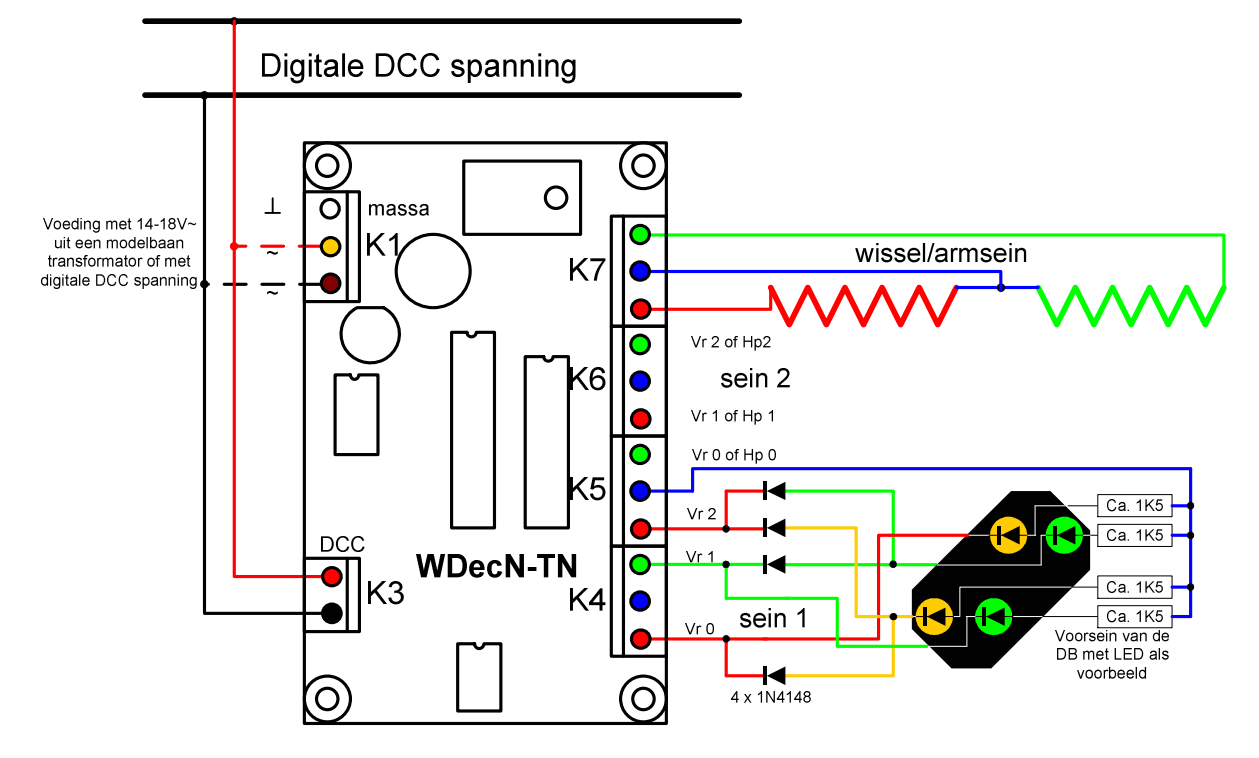

Figuur 2 – Aansluiten van 2 seinen met 3 seinbeelden en een dubbele magneetspoel aandrijving

Op de beide uitgangen rood en groen van de klemlijst K7 kunt u nog een lichtsein met 2 seinbeelden, een magneetaandrijving met 2 spoelen of 2 ontkoppelrails aansluiten. De tijden in CV 6 moeten in overeenstemming met de gekozen verbruiker worden aangepast:

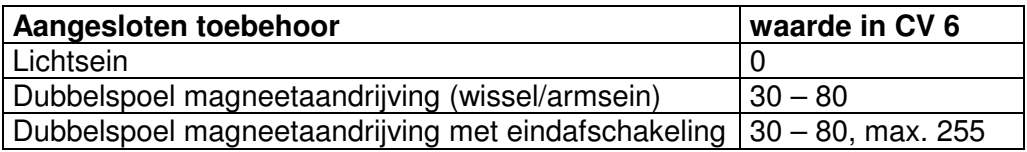

Tabel 1 – De waarden in CV 6 hangen van de verbruiker af

### <span id="page-4-0"></span>**2.4 Modus 3**

 $(CV 33 = 3, CV 29, Bit6 = 0, CV 3 = 0, CV 4 = 0, CV 5 = 0, CV 6 = 0)$ De uitgangen van de decoder worden in modus 3 in 2 groepen à 4 uitgangen georganiseerd. U kunt aan de decoder daarmee 2 seinen met ieder 4 seinbeelden aansluiten. In het eenvoudigste geval heeft het sein 4 lampjes (bijvoorbeeld rood, groen, oranje en wit) die u met de 4 uitgangen van de decodergroep verbindt. Zijn de seinbeelden complexer, dat wil zeggen dat voor één seinbeeld meer dan een lampje moet branden, moeten de seinbeelden met behulp van dioden worden gecodeerd. Het voorbeeld in figuur 3 laat de aansluiting van een hoofdsein van de DB zien, dat met 6 lampjes 4 verschillende seinbeelden (Hp0, Hp1, Hp2 en Sh1) kan weergeven.

Let u er bij het aansluiten op dat de uitgangen van de decoder naar massa (interne massa van de decoder) schakelen en dat de blauw getekende gemeenschappelijke klemmen de positieve voedingsspanning voeren. De dioden moeten dus juist gepoold worden. Bij seinen met een laag stroomverbruik (LED) kunt u hiervoor goedkope types zoals de 1N4148 met een maximale belasting van 200 mA nemen. Bij seinen met LED (lichtgevende dioden) wordt de stroom met weerstanden begrensd. De positie van de weerstanden voor of achter de LED is voor de functie niet belangrijk.

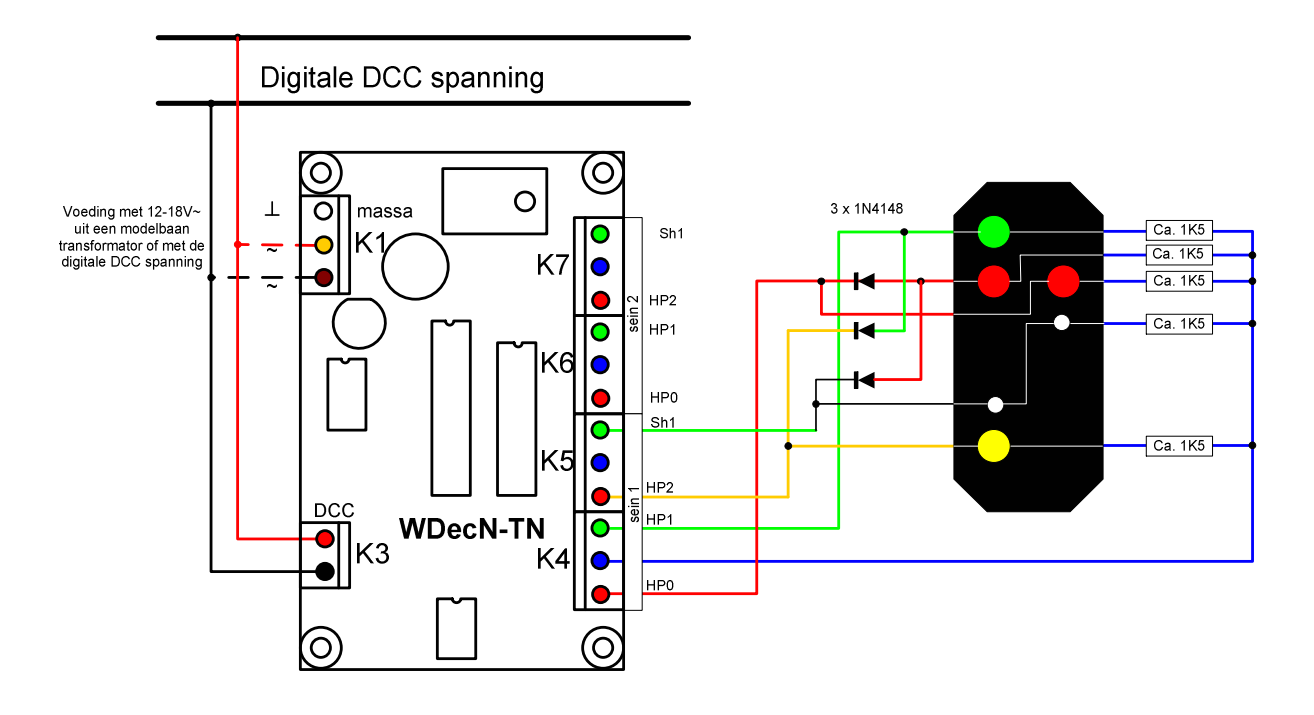

Figuur 3 – Aansluiten van een sein met 4 seinbeelden

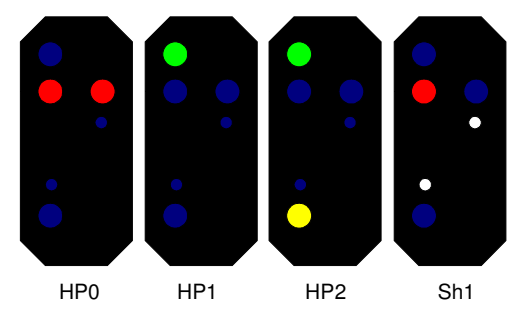

Figuur 4 – De seinbeelden Hp0, Hp1, Hp2 en Sh1 kunnen met een halve decoder worden aangestuurd

# <span id="page-5-0"></span>**2.5 Modus 4**

 $(CV 33 = 4, CV 29, Bit6 = 0, CV 3 = 0, CV 4 = 0, CV 5 = 0, CV 6 = 0)$ 

In modus 4 kunt u zelf bepalen, welke uitgangen van de 8 beschikbare uitgangen aan en welke uit zijn. Er bestaan in modus 4 geen groepen en geen afhankelijkheid van uitgangen onder elkaar. Het grondprincipe van modus 4 is het opzoeken van de status van de uitgangen in een tabel. Modus 4 is ideaal geschikt voor lichtseinen en biedt eveneens de mogelijkheid lampjes in bepaalde seinbeelden te laten knipperen.

#### **2.5.1 Modus 4 met één decoderadres**

In modus 1 hebben we al gezien dat er 8 telegrammen bestaan om de 8 uitgangen van de decoder in te schakelen. I.p.v. de uitgangen direct te schakelen gebruikt de WDecN-TN in modus 4 de informatie uit deze telegrammen  $(0 - 7)$  om daarmee het seinbeeld 0 tot 7 uit een tabel met seinbeelden te lezen en op de acht uitgangen te zetten. Ieder seinbeeld in de tabel bestaat uit 2 opeenvolgende CV's. De eerste CV bevat de informatie welke van de 8 acht decoderuitgangen moeten doorschakelen en de tweede CV bevat de bijbehorende knipper attributen.

De tabel met seinbeelden kan tot maximaal 40 seinbeelden bevatten en gaat van CV 49 tot CV 128. In het geval dat de WDecN-TN met één adres bedreven wordt (CV47 = 0) en CV 38 ook op 0 staat zijn in modus 4 de seinbeelden van CV49 tot CV 64 actief.

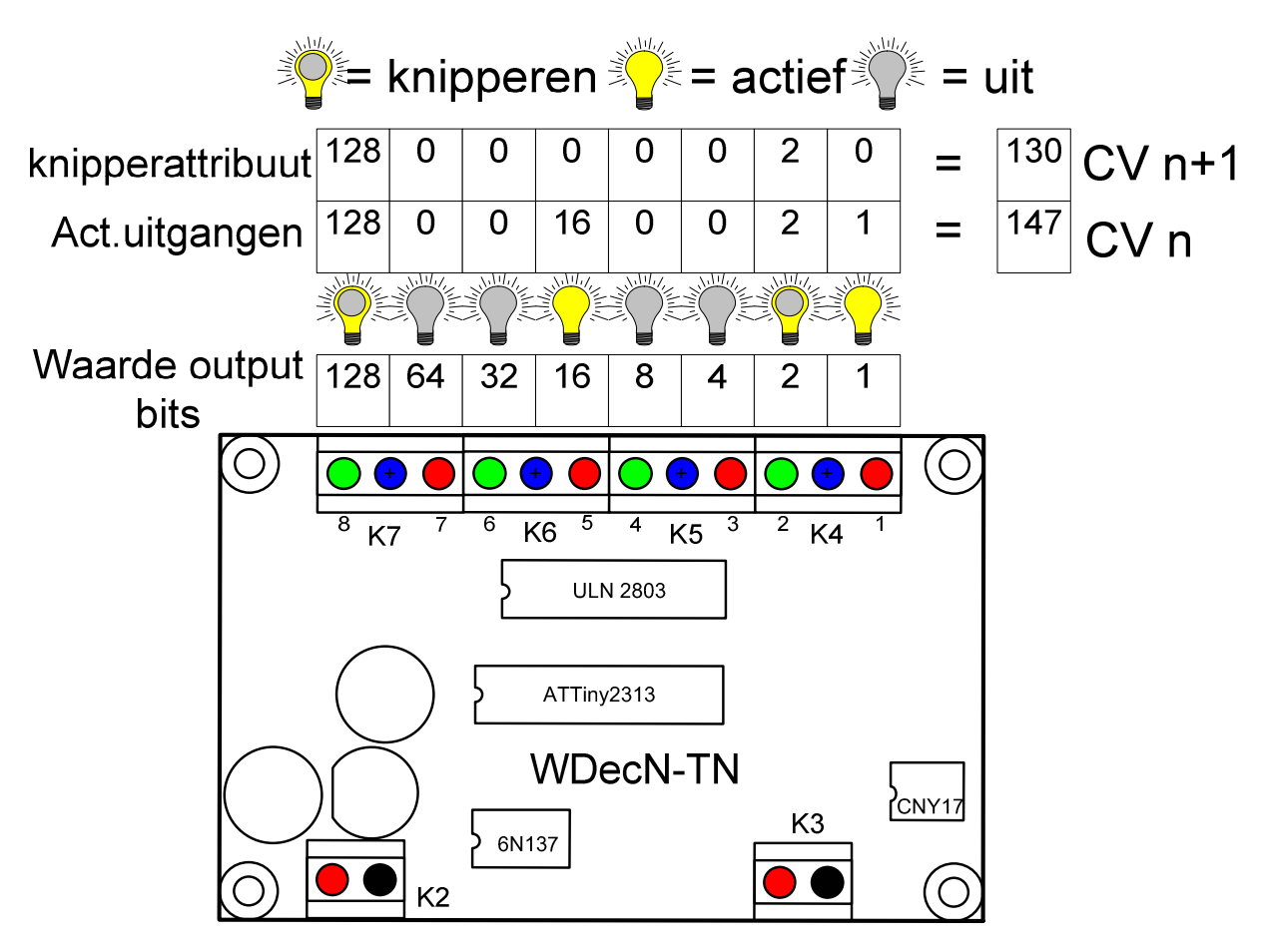

Figuur 5 – Definitie van seinbeelden en samenhang met de 8 uitgangen

Zo biedt de WDecN-TN een zéér eenvoudige mogelijkheid hem aan ieder mogelijk sein met 8 seinbeelden aan te passen. Het schema in Figuur 6 laat de aansluiting van een Hl hoofd<span id="page-6-0"></span>sein van de DR met bijbehorend voorsein zien. Voor ieder van de 8 lampjes of LED in deze seincombinatie staat een eigen uitgang ter beschikking. Als u meer dan 8 lampjes of LED voor uw combinatie nodig heeft, kunt u weer diodes nemen om de gevorderde functies te realiseren. Op de MoBaTron.de website vindt u een [voorbeeld](http://www.mobatron.de/documents/signaldecoder.pdf) voor het aansluiten en configureren van een gecombineerd DB uitrijsein met voorsein dat over 9 LED en 8 seinbeelden beschikt.

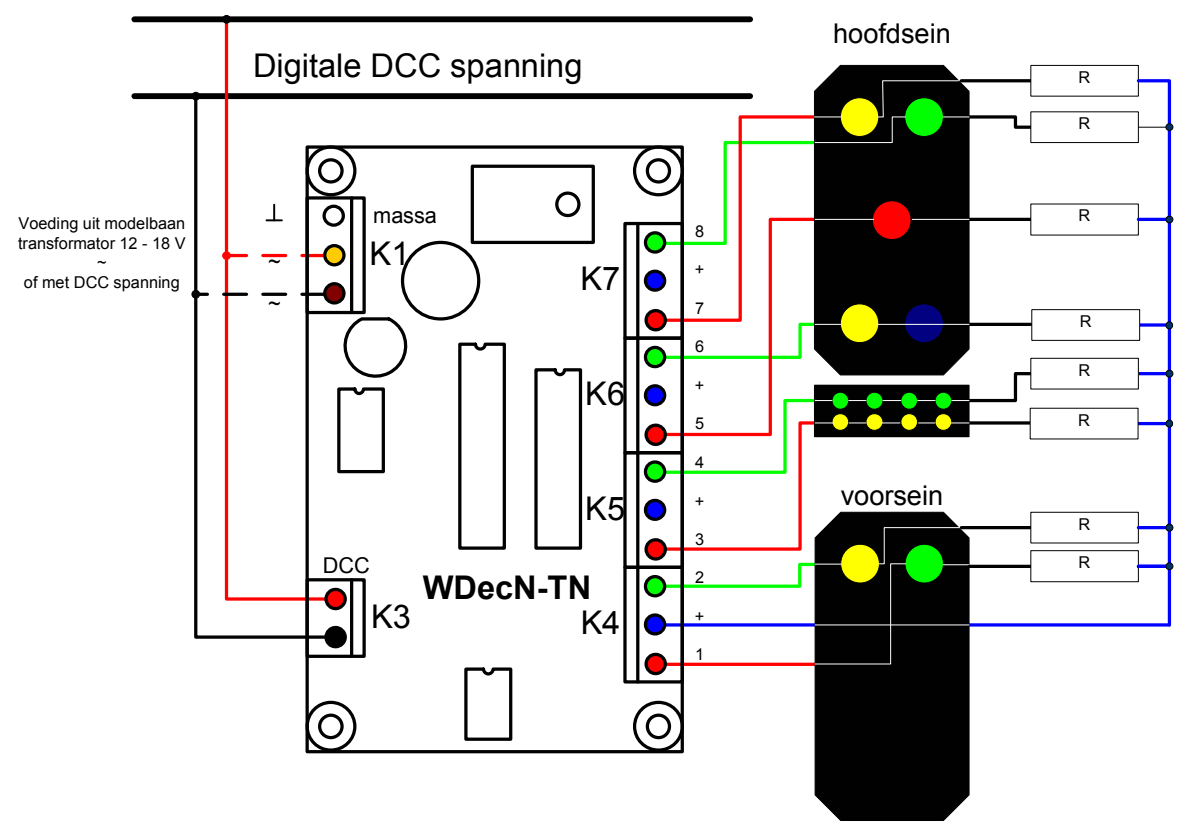

Figuur 6 – Aansluiten van een seincombinatie in modus 4

#### **2.5.2 Modus 4 met twee decoderadressen**

Veel seinen en seincombinaties kunnen echter veel meer als 8 seinbeelden tonen. Met behulp van een tweede decoderadres kan de WDecN-TN het aantal mogelijke seinbeelden uitbreiden. Theoretisch zijn dan dus 8 x 8 seinbeelden mogelijk, maar door het beperkte geheugen van de WDecN-TN kan de tabel maar 40 seinbeelden bevatten. Het LSB (6 bit) van het tweede decoderadres wordt in CV 47 opgeslagen. Het MSB van het tweede decoderadres is hetzelfde als dat van het eerste adres in CV 9. Het tweede decoderadres kan een fysiek aanwezige decoder zijn die op zijn beurt weer een signaal bedient of een virtuele decoder, dus alleen maar een adres. Is het een fysieke decoder die een signaal of een of meerdere wissels stuurt, kunt u in afhankelijkheid van de toestand van het signaal of van de wissels een andere groep van seinbeelden uit de tabel opzoeken. Zo kan een hoofdsein (zoals het getoonde Hl sein van de DR) al de toestand van het navolgende sein laten zien.

Om de flexibiliteit van de decoder nog te verhogen kunt u met behulp van de "wijzers" of pointers in CV 38 – CV 45 bepalen welke groep van seinbeelden bij welke toestand van het tweede adres actief wordt. U kunt 8 groepen met ieder 5 seinbeelden of 5 groepen met ieder 8 seinbeelden definiëren. Een groep kan ook meer dan eens worden gebruikt. De CV's 38 – 45 wijzen steeds op het eerste seinbeeld van een groep. Alle 40 seinbeelden in de CV's 49 tot 128 zijn met indices van 0 tot 39 voorzien. Figuur 7 geeft voor deze een grafische uitleg:

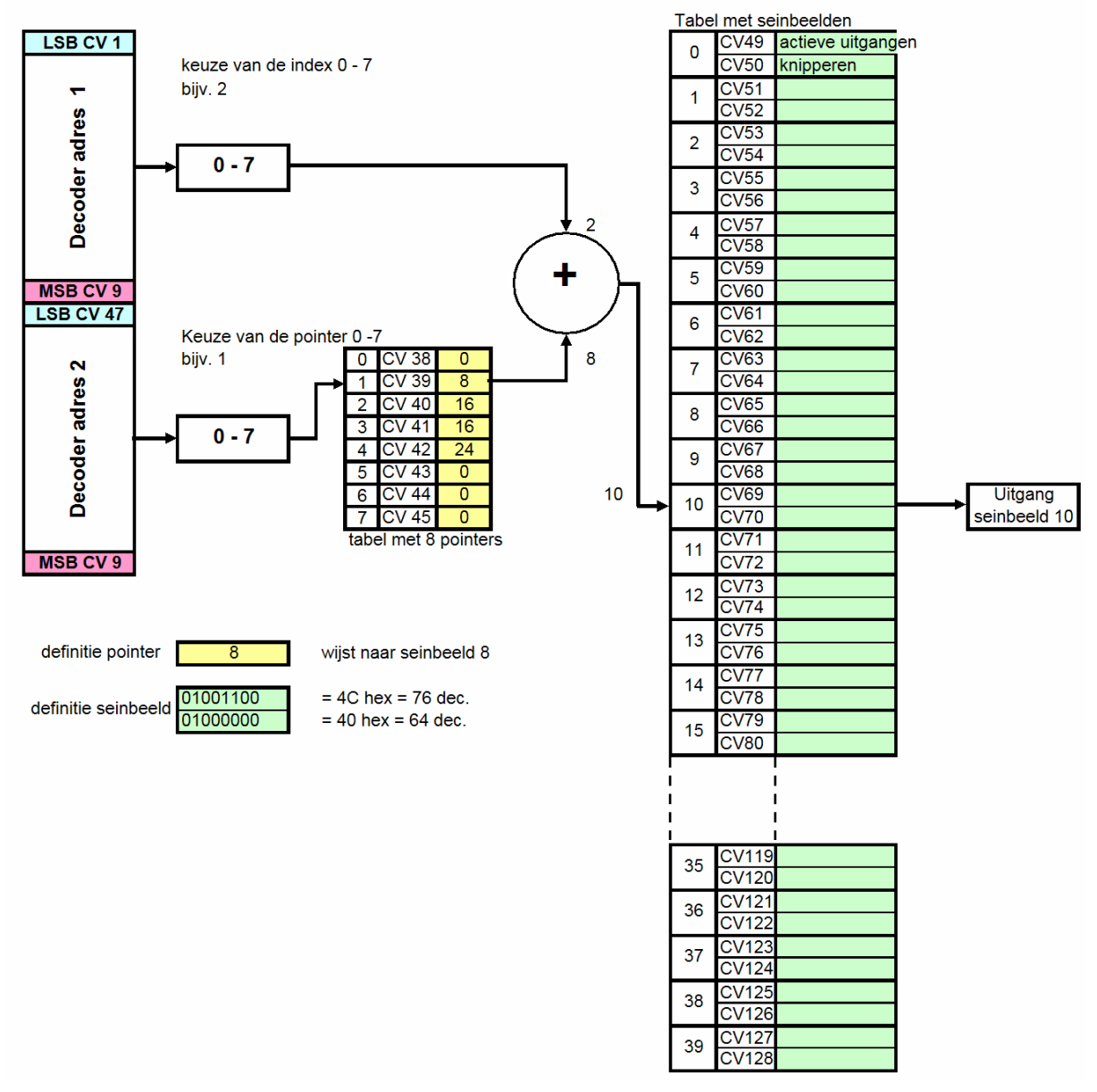

Figuur 7 – Werking van WDecN-TN in modus 4 met twee decoderadressen

In CV 38 voert u de index van de eerste groep van n seinbeelden in, in CV 39 de index van de tweede groep van n seinbeelden, enz. In het getoonde [voorbeeld](#page-15-0) op pagina 17 zijn de seinbeelden die het sein moet tonen voor de seinbeelden 2 en 3 van het navolgende sein identiek. Daarom wordt index 8 in CV 39 en in CV 40 ingevoerd. In dit zelfde voorbeeld worden alle niet gebruikte seinbeelden voor "stop" of onveilig geconfigureerd. Zo bent u bij fouten in de besturing altijd van een op onveilig staand sein verzekerd.

# <span id="page-8-0"></span>**3 Het programmeren van de decoder**

De NMRA compatibele decoder wordt met behulp van zogenaamde configuratievariabelen (CV's) geprogrammeerd. Deze variabelen zijn duurzaam in het E²PROM geheugen van de decoder opgeslagen. De normen  $($ "RP = recommended practices") van de NMRA (National Model Railroad Association) voorzien in een meer of minder vaste rangschikking en functie van de CV's. Iedere fabrikant van een toebehoordecoder voor het DCC formaat heeft echter ook "eigen" CV's ter beschikking die hij voor het configureren van de bijzondere eigenschappen van zijn decoder kan gebruiken.

Voor toebehoordecoders zoals de WDecN-TN heeft de NMRA oorspronkelijk de CV's vanaf CV 513 gereserveerd. Veel centrales konden en kunnen echter geen CV's boven de 100 of 128 lezen en schrijven en zodoende ondersteunde de WDecN-TN de parallelle programmatuur van de hoge (CV513) en de lage adressen (CV1) al vanaf firmware versie 1.2. Sinds kort heeft de NMRA in RP 9.2.2 de CV's voor toebehoordecoders officieel in het lage bereik van CV1 tot CV 512 geplaatst en staan de CV's 513 tot 1024 als optie nog ter beschikking. Deze handleiding documenteert vanaf Versie 2.1 van de firmware de lage CV's en noemt de hoge adressen nog op enkele plaatsen als optie.

CV 1 (CV 513) bevat bijvoorbeeld het minst significante byte van het decoderadres of het uitgangsadres. In [tabel](#page-20-0) 8 op pagina 22 vindt u een overzicht van alle CV's en hun betekenis.

De decoder wordt met adres 1 uitgeleverd (CV 1 = 1 en CV 9 = 0). Hij accepteert onafhankelijk van zijn adressering (decoder- of uitgangsadressering) alle commando's voor wissel 1.

### **3.1 Programmeren aan de programmeerrail (Service Mode)**

Sluit u aan klemlijst K3 het DCC signaal van de programmeerrail uitgang van uw centrale en op K1 aan de klemmen ~ een externe voeding aan. Volgt u nu de gebruiksaanwijzing van uw centrale voor het programmeren van decoders. De WDecN-TN ondersteunt de directe programmatuur van CV's. Registerprogrammering en het zogenaamde Paged Programming worden niet ondersteund.

De decoder is zo geconstrueerd dat u tijdens het programmeren het beste een externe Voeding aan de klemlijst K1 aansluit. Dat wil zeggen dat u aan deze klemmen een gelijk- of wisselspanning van 12-18 V uit een modelbaan transformator aansluit. Als u geen transformator heeft kunt u ook de DCC spanning op K1 aansluiten. Raadpleegt u in ieder geval het [hoofdstuk](#page-23-0) 6 "wat doen bij problemen" op pagina 24 in deze gebruiksaanwijzing.

De decoder "verstaat" de standaard CV commando's voor het directe lezen en schrijven van CV's. U kunt bits en bytes lezen en/of schrijven. Ook niet gebruikte CV's kunnen worden gelezen of geschreven. Enkele CV's zijn tegen beschrijven beschermd en kunnen dus alleen maar worden gelezen. Beschrijven wordt door de decoder niet uitgevoerd en door de centrale met een fout gekwiteerd.

Bij het programmeren aan de programmeerrail uitgang van uw centrale geeft de decoder na ieder succesvol uitgevoerd commando een bevestigingsimpuls af. Uw DCC centrale ontvangt deze impuls en meldt dat met een "ok" of leidt uit de antwoorden van de decoder de waarde van een CV of van een bit af. Als de centrale een bevestiging van de decoder verwacht en deze niet komt, meldt de centrale een fout.

### <span id="page-9-0"></span>**3.2 Programmeren op het hoofdspoor (Operations Mode)**

U kunt de WDecN-TN ook in ingebouwde toestand programmeren, waarbij de decoder gewoon aan het digitale DCC signaal van het hoofdspoor aangesloten blijft. Natuurlijk moet uw centrale ook programmering op het hoofdspoor (of POM = **P**rogramming **O**n the **M**ain) ondersteunen. POM voor toebehoordecoders is niet hetzelfde als POM voor locomotiefdecoders. Zo kan bijv. de IntelliBox (1.5) wel POM voor locomotiefdecoders maar niet voor toebehoordecoders, tenminste niet per menu. Het haast identieke Twin-Center van Fleischmann staat wel POM voor toebehoordecoders toe. De decoder wordt met zijn decoder- of zijn uitgangsadres aangesproken.

Bij het programmeren van de decoder op het hoofdspoor vindt er geen bevestiging door de decoder plaats. Dit houdt in dat u de WDecN-TN aan het hoofdspoor niet kunt uitlezen.

# <span id="page-10-0"></span>**3.3 Adressering van de decoder**

#### **3.3.1 Decoderadressering**

Gewoonlijk kunnen met een toebehoordecoder die zich aan de door de NMRA opgestelde standaards houdt 4 magneetartikelen met magneetspoelaandrijving of 4 paar duuruitgangen voor lichtseinen of motoraandrijvingen worden geschakeld. Een dergelijke decoder wordt met behulp van een **decoderadres** geprogrammeerd en de DCC commando's voor een decoder adres bevatten informatie over welke van de 4 paar uitgangen aangesproken wordt. Het DCC protocol kent via deze methode 510 decoders, ieder met 4 paar uitgangen waarmee maximaal 2040 verbruikers met ieder 2 toestanden kunnen worden geschakeld. De decoder met het adres 0 wordt in het DCC systeem niet gebruikt. Het decoder adres 511 wordt voor zogenaamde broadcasts gebruikt. Voor het adresseren zijn 9-bit adressen nodig. Het 9-bit adres wordt in CV 1 (de 6 minst significante bits) en CV 9 (de 3 meest significante bits) opgeslagen. In CV 29, bit 6 wordt met een "0" bit deze manier van adresseren gedefinieerd.

Bij het splitten van een decoder adres in 6 en 3 bit aandelen voor CV 1 en CV 9 kan het [Excel](http://www.mobatron.de/documents/adrcalc.xls) Tool van de [website](http://www.mobatron.de/) worden gebruikt. De tabel in [Appendix](#page-27-0) A van dit document bevat alle 510 decoderadressen met de aandelen voor CV 1 en CV 9 en laat tevens zien welke toebehoor adressen (wisselnummers) door deze decoder worden bediend.

#### **3.3.2 Uitgangsadressering**

Voor speciale toebehoorartikelen zoals seinen met meerdere seinbeelden, servodecoders met meerdere posities of decoders die slechts één wissel bedienen heeft der NMRA de zogenaamde **uitgangsadressering** gedefinieerd. De decoder kan hierbij zo veel uitgangen hebben als voor het speciale doeleind nodig zijn. Hij heeft bijvoorbeeld voor iedere lamp in het scherm van een lichtsein een eigen uitgang. Een servodecoder heeft helemaal geen uitgangen maar slechts een impulsuitgang voor de besturing van de servo. Een zodanig geconfigureerde decoder gebruikt slechts een wisseladres i.p.v. 4 en hij bestuurt zijn aangesloten toebehoorartikel met behulp van dit éne wisseladres. Met behulp van de uitgangsadressering laten zich de beschikbare adressen effectief gebruiken.

Vooral in verbinding met de door de NMRA vastgelegde "extended commands" of verdergaande commando's voor toebehoordecoders biedt de uitgangsadressering enige interessante mogelijkheden. Zo kan men bijvoorbeeld een sein met zo een commando aanspreken en een bepaald seinbeeld uit 32 mogelijke – intern opgeslagen – seinbeelden oproepen. De NMRA noemt deze seinbeelden "aspects". Vooruitzetting is natuurlijk dat uw centrale deze verdergaande commando's ook ondersteunt. Waarschijnlijk zullen de PC gebaseerde systemen de eersten zijn, die dit procédé toepassen.

Omdat er volgens de NMRA normen maximaal 2047 mogelijke toebehoorartikelen (wissels, seinen, ontkoppelrails, en dergelijke) bediend kunnen worden, moeten de adressen in dit geval 11 bit lang zijn. De 8 minst significante bits van dit 11 bit adres worden in CV 1 en de resterende 3 meest significante bits in CV 9 opgeslagen.

Dat de decoder CV 1 en CV 9 nu als 11-bit uitgangsadres moet interpreteren, wordt in CV 29 in bit 6 met een logische waarde van 1 vastgelegd.

Ook bij de uitgangsadressering wordt het uitgangsadres 0 niet gebruikt. Het adres 2047 is voor broodkast. Het hoogst mogelijke adres is 2046.

# <span id="page-11-0"></span>**4 De Configuratievariabelen (CV)**

In dit hoofdstuk vindt u een opsomming van alle voor de WDecN-TN gebruikte configuratievariabelen met een uitleg van hun functie. Waar mogelijk wordt de functie met een voorbeeld verduidelijkt.

**CV 1** (CV 513) bevat de 6 minst significante bits van het decoderadres of de 8 minst significante bits van het uitgangsadres. Met behulp van CV 29, bit 6 wordt bepaald of de decoder een 9-bit decoderadres (bit  $6 = 0$ ) of een 11-bit uitgangsadres (bit $6 = 1$ ) moet interpreteren. CV 1 wordt altijd in combinatie met CV 9 gebruikt om een 9-bit decoderadres of een 11-Bit uitgangsadres te programmeren.

*Decoderadressering* (zie ook [appendix](#page-27-0) A vanaf blz. 23): CV 29, bit6 =  $0:$  CV 1 = decoderadres%64 (decoderadres modulo 64 of de rest na deling door 64.) Voorbeeld: decoderadres = 200 (dat zijn de wissels 797-800)  $200 / 64 = 3$  rest  $8 \rightarrow CV 1 = 8$ , CV  $9 = 3$ 

*Uitgangsadressering of wisseladressering:* CV 29, Bit6 = 1 : CV 1 = uitgangsadres%256 (uitgangsadres modulo 256 of de rest na deling door 256). Voorbeeld: uitgangsadres = 1200  $1200 / 256 = 4$  rest  $176 - OV$  1 = 176, CV 9 = 4

**CV 3 – CV 6** (CV 515 – CV 518) bepalen de impulsduur van de uitgangsparen 1 – 4. De tijdsduur wordt als aantal periodes van ca. 6,55 ms aangegeven. Voor elektromagnetische aandrijvingen aan wissels en seinen is een impulsduur van ca. 0,33 s = 50 aan te bevelen. Als u een waarde van 0 invoert, legt u de uitgang als duuruitgang vast. Schakelt u in een groep een duuruitgang aan, gaan daarbij de andere uitgangen in dezelfde groep uit.

**CV 7** (CV 519) bevat het versienummer van de firmware in de decoder (deze variabele kan alleen maar worden gelezen, actuele versie 2.1).

**CV 8** (CV 520) bevat het officiële NMRA identificatienummer van de producent van de decoder. In dit geval is dat MoBaTron.de en het kengetal is 24 (deze variabele kan alleen maar worden gelezen)

**CV 9** (CV 521) bevat de meest significante bits van het adres. Met CV 541, bit 6 bepaalt u of de decoder de inhoud van CV 1 en CV 9 als decoderadres (bit6 = 0) of als wisseladres (bit6 = 1) interpreteert. CV 9 wordt altijd in combinatie met CV 1 verwerkt om daarin het 9 bit lange decoderadres of het 11 bit lange wisseladres op te slaan.

*Decoderadressering* (zie ook [appendix](#page-27-0) A vanaf blz. 23): CV 29, Bit6 = 0 : CV 9 = decoderadres / 64 (quotiënt van de deling door 64. Hiermee worden de 3 meest significante bits van het 9 bit decoderadres bepaald.) Voorbeeld: decoderadres = 200.  $200 / 64 = 3$  rest  $8 \rightarrow CV 9 = 3$ , CV  $1 = 8$ 

*Uitgangsadressering of wisseladressering:* CV 29, Bit6 = 1 : CV 9 = wisselnummer / 256 (quotient van de deling door 256). Voorbeeld: wisselnummer = 1200.  $1200 / 256 = 4$  rest  $176 - CV9 = 4$ , CV  $1 = 176$ .

**CV 29** (CV 541) Configuratie van de decoder. In deze variabele hebben de afzonderlijke bits een betekenis. De functie van de deze bits vindt u in de navolgende tabel:

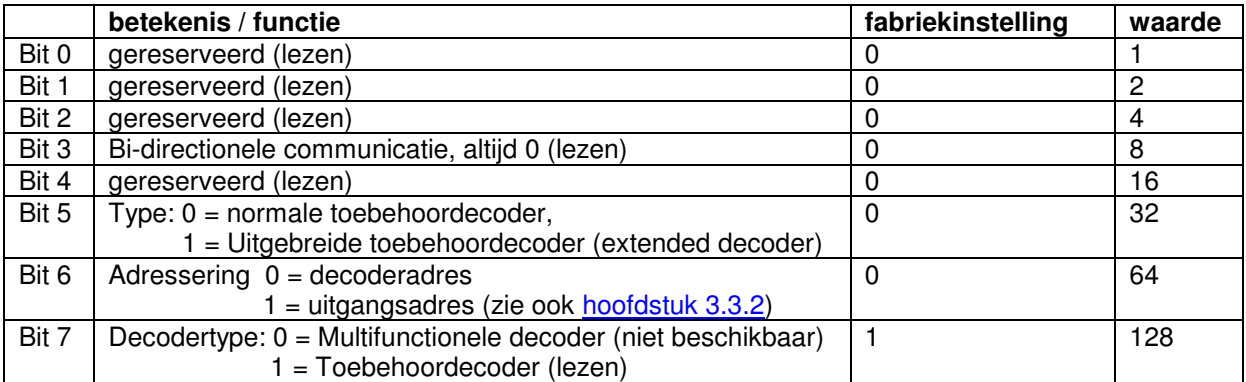

Tabel 2 - Eigenschappen van CV 29

**CV 33** (CV 545) bevat de bedrijfmodus van de decoder. Deze variabele wordt alleen verwerkt waneer de decoder als toebehoordecoder met decoderadressen geconfigureerd is (CV 29, Bit 5 = 0 en CV 29, Bit 6 = 0). De meeste actuele DCC centrales kunnen de decoder overigens alleen in deze bedrijfsmodus bedienen.

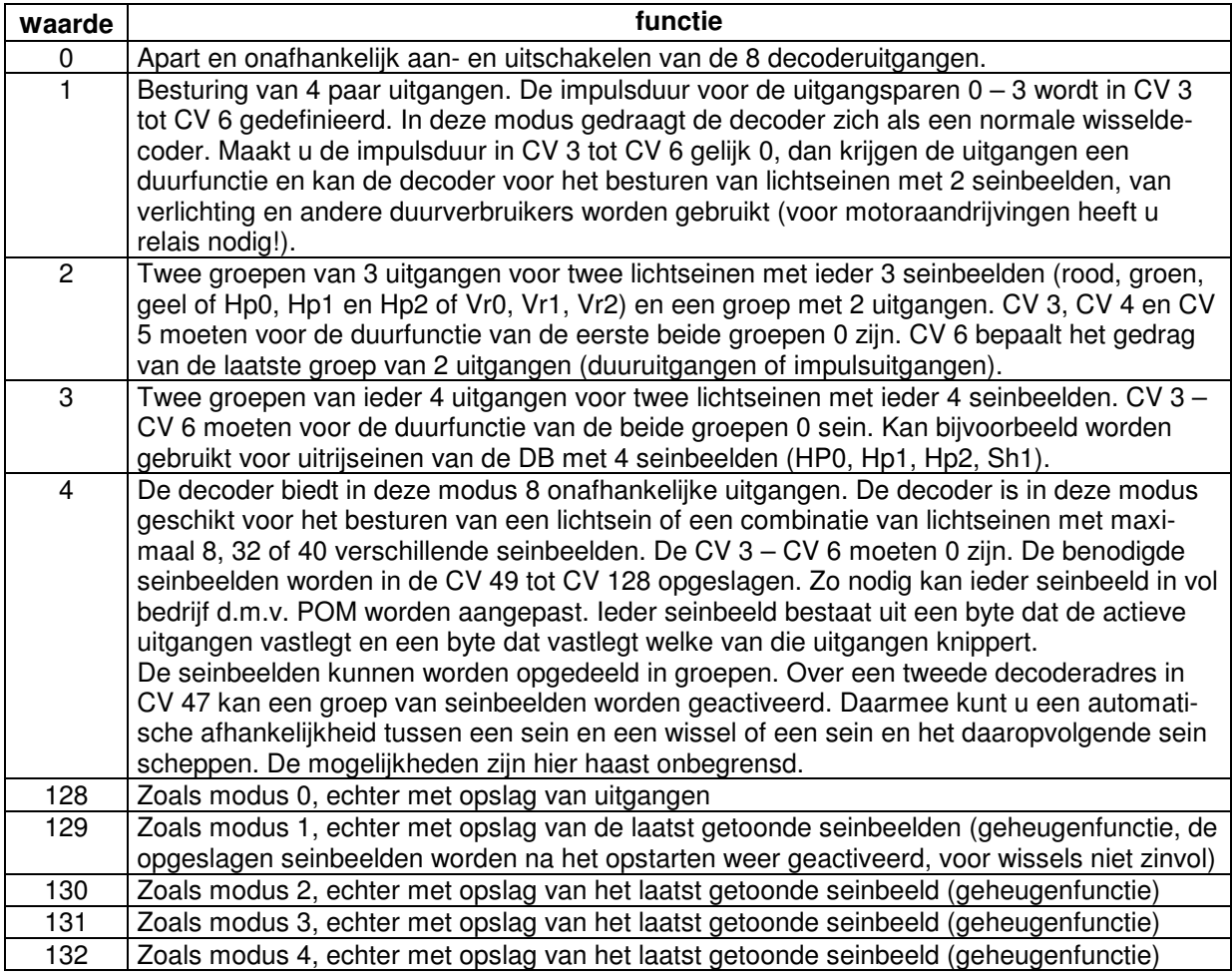

Tabel 3 - Eigenschappen van CV 33

**CV 34** (CV 546) Bepaalt de frequentie van de interne knipperfunctie. De duur van de periode wordt als veelvoud van de interne clock van ca. 6,55 ms gedefinieerd. Voor een frequentie van 2 Hz (500 ms) wordt dus een waarde van 500/6,55 = 76 in CV 34 opgeslagen. De voorinstelling bedraagt 100, wat met een frequentie van ca. 1,5 Hz overeenkomt.

**CV 35** (CV 547) Bepaalt de impuls/pauze verhouding van de knipperfunctie. De waarde van deze parameter moet altijd kleiner zijn als de waarde van CV 34. Maakt u de waarde groter, dan maakt u uit de knipperfunctie een duurlichtfunctie. Zet u de waarde van CV 35 op 0, dan gaat de knipperfunctie niet meer aan en blijven de betroffen uitgangen donker.

**CV 36** (CV 548) Bestuurt het dimmen van de seinbeelden. Bij het grote voorbeeld gaat een seinbeeld geleidelijk uit en na een korte donkerfase gaat het nieuwe seinbeeld geleidelijk weer aan. De tijdsduur van dit "dimmen" wordt weer als veelvoud van de interne clock van 6,55 ms vastgelegd. De voorinstelling is 20, dat wil zeggen dat de gehele tijdsduur van het dimmen ca. 130 ms bedraagt. Voor het bedienen van wissels verdient het aanbeveling de dimfunctie niet te gebruiken. De wisselspoelen en/of de uitgangen van de decoder zouden bij het dimmen beschadigd kunnen worden.

**CV 37** (CV 549) In deze variabele legt u vast voor welke uitgangen van de decoder de dimfunctie actief is. CV 37 is een bitmasker waarin bit 0 voor uitgang 1 rood staat, bit 1 voor uitgang 1 groen, enz. Wilt u de dimfunctie voor alle uitgangen actief hebben, geeft u een waarde van 255 aan.

**CV 38 – CV 45** (CV 550 – CV 557) bevatten de indices van de maximaal 8 groepen van seinbeelden die u in CV's 49 – 128 opgeslagen heeft. Deze CV's zijn **alleen maar in bedrijfsmodus 4** werkzaam. Met behulp van deze indices word de beïnvloeding van deze decoder door de toestand van de volgende decoder gedefinieerd. De index dient ertoe aan te geven welke groep van seinbeelden geldt wanneer het volgende sein op veilig, onveilig of langzaam rijden staat.

CV 38 : Index van het eerste seinbeeld in een groep die uitgegeven wordt, wanneer de volgende decoder de uitgangsstatus 0 heeft (bijvoorbeeld "rood"/onveilig).

CV 39 : Index van het eerste seinbeeld in een groep die uitgegeven wordt wanneer de volgende decoder de uitgangsstatus 1 heeft (bijv. "groen"/veilig).

De [tabellen](#page-16-0) 4, 5, 6 en 7 laten een praktisch voorbeeld zien, hoe u deze eigenschap voor de beïnvloeding van Hl lichtseinen van de DR kunt gebruiken.

**CV 46** (CV 558) legt vast, welke van de 8 uitgangen in de modi 1 – 3 knipperen. De bits 0 - 7 komen overeen met de uitgangen 1 – 8. Is een bit gezet, dan zal de toebehorende uitgang wanneer hij aangestuurd word gaan knipperen. Knipperen heeft alleen maar zin bij seinen en knipperlichten.

**CV 47** (CV 559) bevat het adres (de 6 minst significante bits van het adres) van de navolgende decoder die deze decoder moet gaan beïnvloeden. De 3 meest significante bits van het decoderadres worden verondersteld met de inhoud van CV 9 identiek te zijn. Door de parallelle verwerking van de toestand van het volgende sein kan de toestand van het aan deze decoder aangesloten sein worden beïnvloed. U kunt dus alleen maar seinen uit dezelfde groep van decoders voor de beïnvloeding inzetten, decoders dus die dezelfde inhoud van CV 9 hebben. De beïnvloeding is alleen maar in modus 4 actief.

**CV 48** (CV 560) bepaalt, welke uitgangen geïnverteerd worden aangestuurd. In modus 2 of modus 3 kan deze eigenschap worden gebruikt, bepaalde seinbeelden te genereren zonder een diodenmatrix te moeten gebruiken.

<span id="page-14-0"></span>**CV 49, CV 51, CV 53, . . . . tot CV 127** (CV 561, CV 563, CV 565, . . . . tot 539) bevatten de maximaal 40 seinbeelden die u onder volgende condities kunt oproepen:

*CV 29, Bit 5 = 0 en CV 29, Bit 6 = 0 CV 33 = 4, CV 47 = 0* U kunt nu de eerste 8 seinbeelden oproepen

*CV 29, Bit 5 = 1 en CV 29, Bit 6 = 1, CV 47 = 0*

Tot maximaal 32 verschillende seinbeelden (NMRA "Aspects") kunnen worden opgeroepen. Dit is de modus "NMRA extended operation", die nog niet met iedere centrale kan worden gebruikt.

*CV 29, Bit 5 = 0 en CV 29, Bit 6 = 0, CV 33 = 4, CV 47 > 0* Afhankelijk van de toestand van de decoder wiens LSB adres in CV 47 staat, wordt d.m.v. de indices in CV 38 – 45 ieder gewenst seinbeeld van de maximaal 40 mogelijke seinbeelden opgeroepen.

Ieder van deze 40 seinbeelden wordt met 2 CV's gedefinieerd. De inhoud van de eerste CV bepaalt welke decoderuitgangen voor dit seinbeeld actief zijn en de tweede CV bepaalt welke uitgangen voor dit seinbeeld moeten knipperen. In ieder van de 2 CV's staat bit 0 voor uitgang 1 rood, bit 1 voor uitgang 1 groen, enz. enz. tot bit7 voor uitgang 4 groen. In Tabel 4, Tabel 5, Tabel 6 en Tabel 7 ziet u een voorbeeld voor de configuratie van Hl hoofdsein met bijbehorend voorsein. Tevens ziet u hoe de selectie van de seinbeelden van de toestand van het navolgende lichtsein afhankelijk kan worden gemaakt.

**CV 50, CV52, CV 54, . . . . tot CV 128** (CV 562, CV 564, CV 566, . . . . tot CV 640) bevatten voor ieder van de boven besproken 40 seinbeelden het toebehorend knipperpatroon. In het voorbeeld van [tabel](#page-16-0) 4 bevat CV 52 het knipperattribuut voor de gele lamp van het voorsein.

### **4.1 Verdergaande DCC commando's voor toebehoordecoders**

Deze commando's zijn in de firmware van de decoder geïmplementeerd. Actuele centrales die deze commando´s kunnen genereren bestaan (nog) niet.

- "Extended accessory" decoder commando (met dit verdergaande commando kunt u met een toebehoordecoder WDecN-TN uit 32 verschillende seinbeelden kiezen.
- "Extended accessory decoder" broadcast commando. Met dit commando kan men alle decoders die als "extended accesory decoder" geconfigureerd zijn een commando geven waarbij dan alle decoders hetzelfde seinbeeld laten zien (bijv. stop).
- POM voor "extended accessory decoders". Kan bijvoorbeeld worden gebruikt om seinbeelden online te veranderen. Het is zelfs mogelijk het adres of de modus van de decoder te veranderen, waardoor dan verdere commando's (aan deze decoder) niet meer mogelijk zijn.

# <span id="page-15-0"></span>**4.2 Terugzetten op fabrieksinstellingen**

Om de decoder weer op zijn oorspronkelijke instellingen terug te zetten, moet hij op adres 0 worden geprogrammeerd. Daarvoor moet in beide CV's 513 en 521 een 0 ingevoerd worden. De seinbeelden die u in CV 49 – 128 gedefinieerd heeft, blijven hierbij onveranderd in het geheugen staan.

- Het adres van de decoders wordt terug op 1 gezet
- De impulsduur in CV  $3 CV$  6 wordt op 50  $(0,32 s)$  gezet
- De standaard functie "Wisseldecoder" (modus 1 / CV 33 = 1) wordt actief
- De geheugenfunctie wordt afgeschakeld
- De decoder interpreteert weer decoderadressen (CV 29, Bit  $6 = 0$ )
- Standaard commando's voor toebehoordecoders gelden weer (CV 29, Bit  $5 = 0$ )
- Het dimmen van de seinbeelden wordt afgeschakeld (CV 36 = 20, CV 37 = 0)
- Het knipperen en inverteren wordt afgeschakeld (CV46 = 0, CV 48 = 0).
- Het secundaire decoder adres in CV 47 wordt terug op nul gezet

# <span id="page-16-0"></span>**4.3 Voorbeeld configuratie voor modus 4**

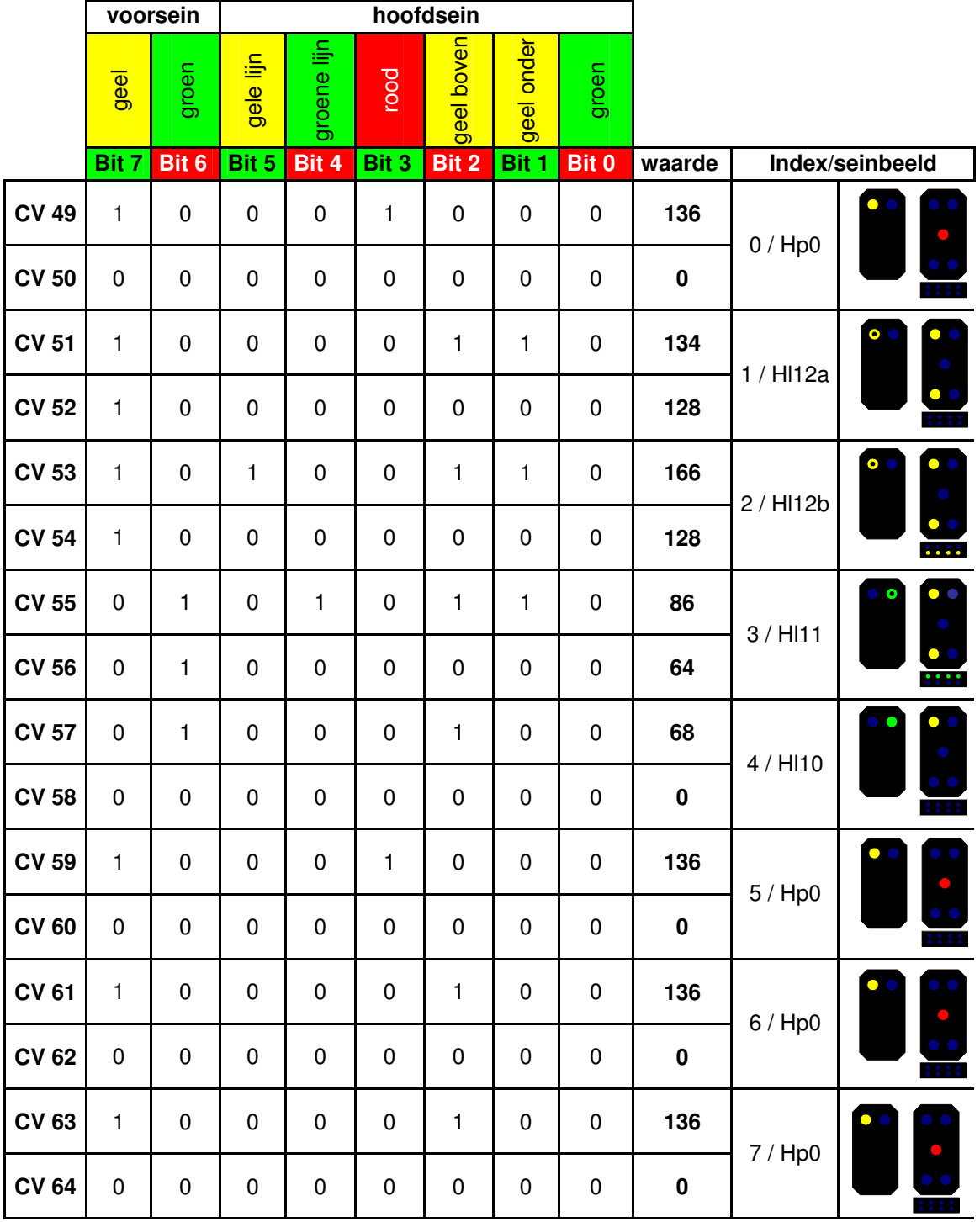

Tabel 4 – voorbeeld configuratie voor een Hl hoofdsein met bijbehorend voorsein. Het navolgende sein laat onveilig  $(Hp0)$  zien. CV  $38 = 0$ 

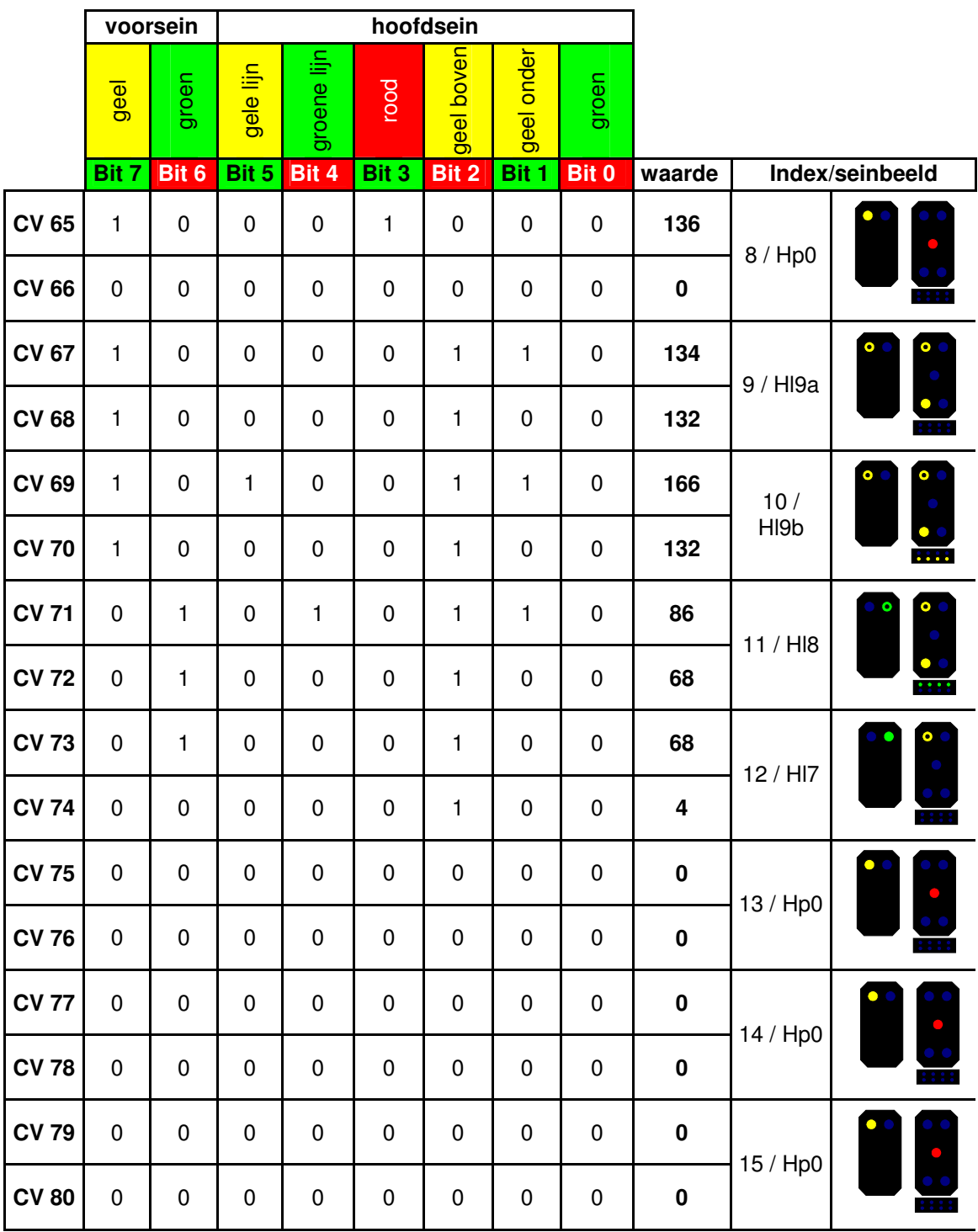

Tabel 5 – Voorbeeld configuratie voor een Hl hoofdsein met bijbehorend voorsein. Het navolgende sein laat "langzaam rijden" met 40 of met 60 km/h zien. CV 39 = 8, CV 40 = 8

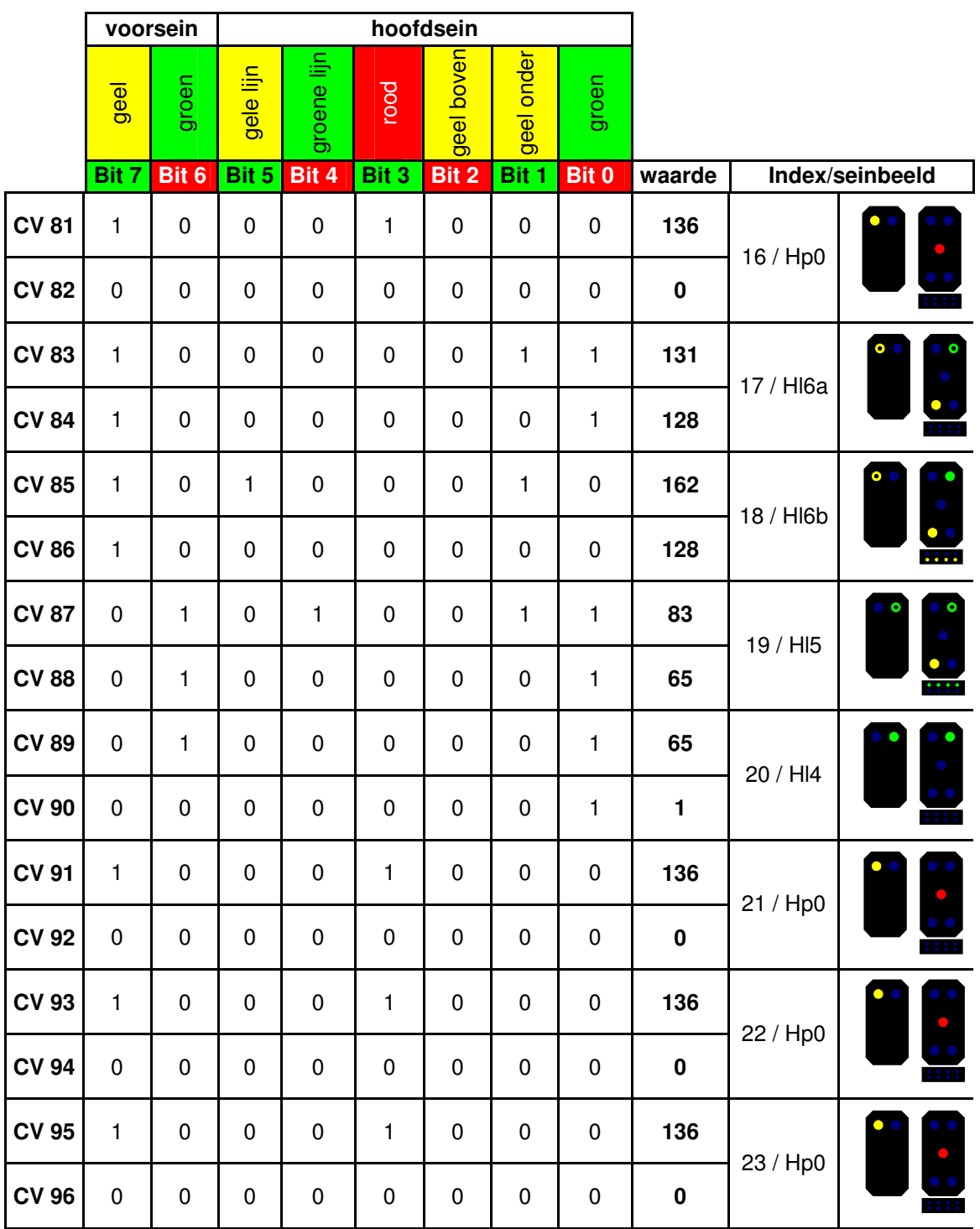

Tabel 6 – Voorbeeld configuratie voor een Hl hoofdsein met bijbehorend voorsein. Het navolgende sein laat "veilig" met 100 km/h zien. CV 41 = 16

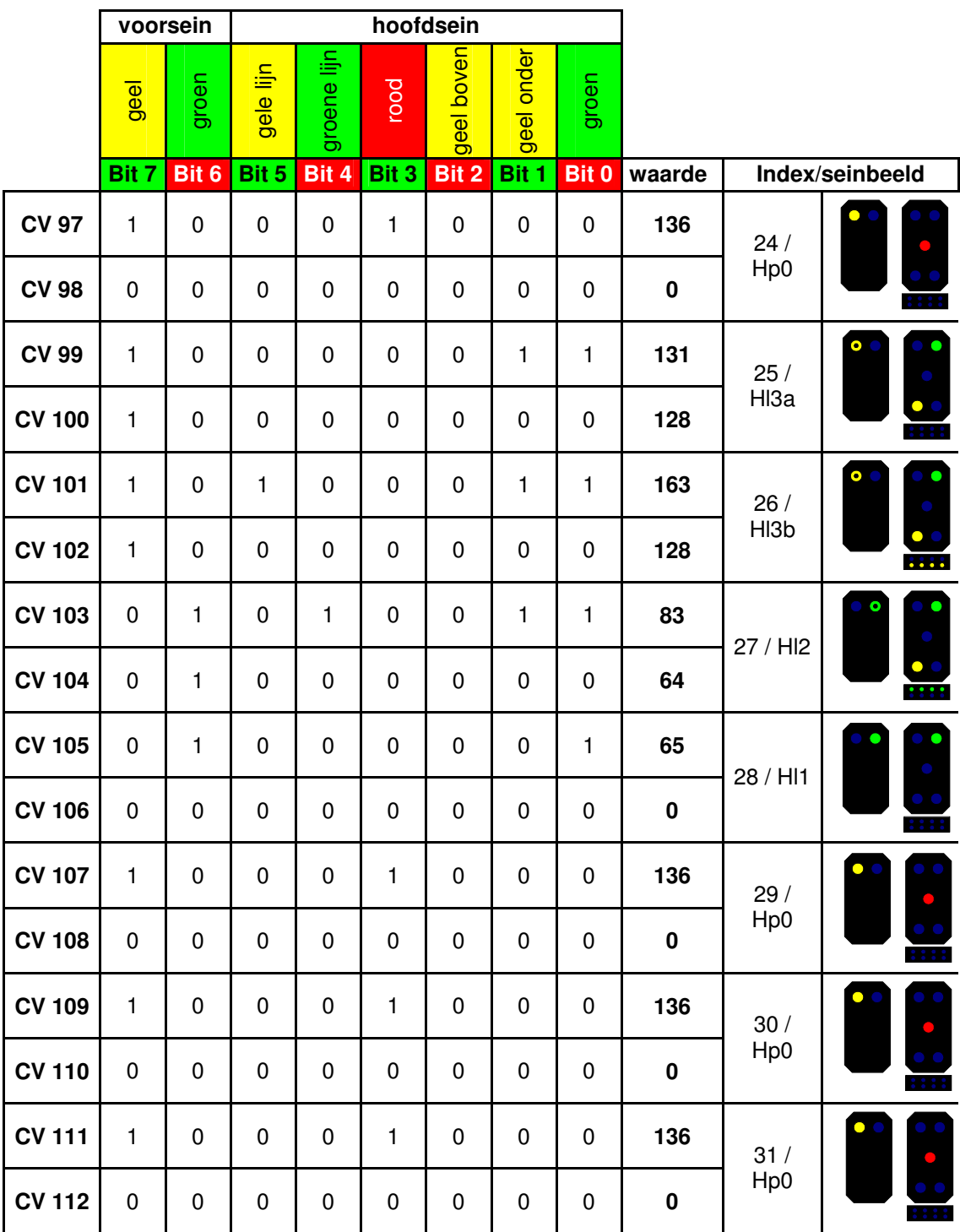

Tabel 7 – Voorbeeld configuratie voor een Hl hoofdsein met bijbehorend voorsein. Het navolgende sein laat veilig zien. CV 42 = 24

# <span id="page-20-0"></span>**4.4 Overzicht van de CV's**

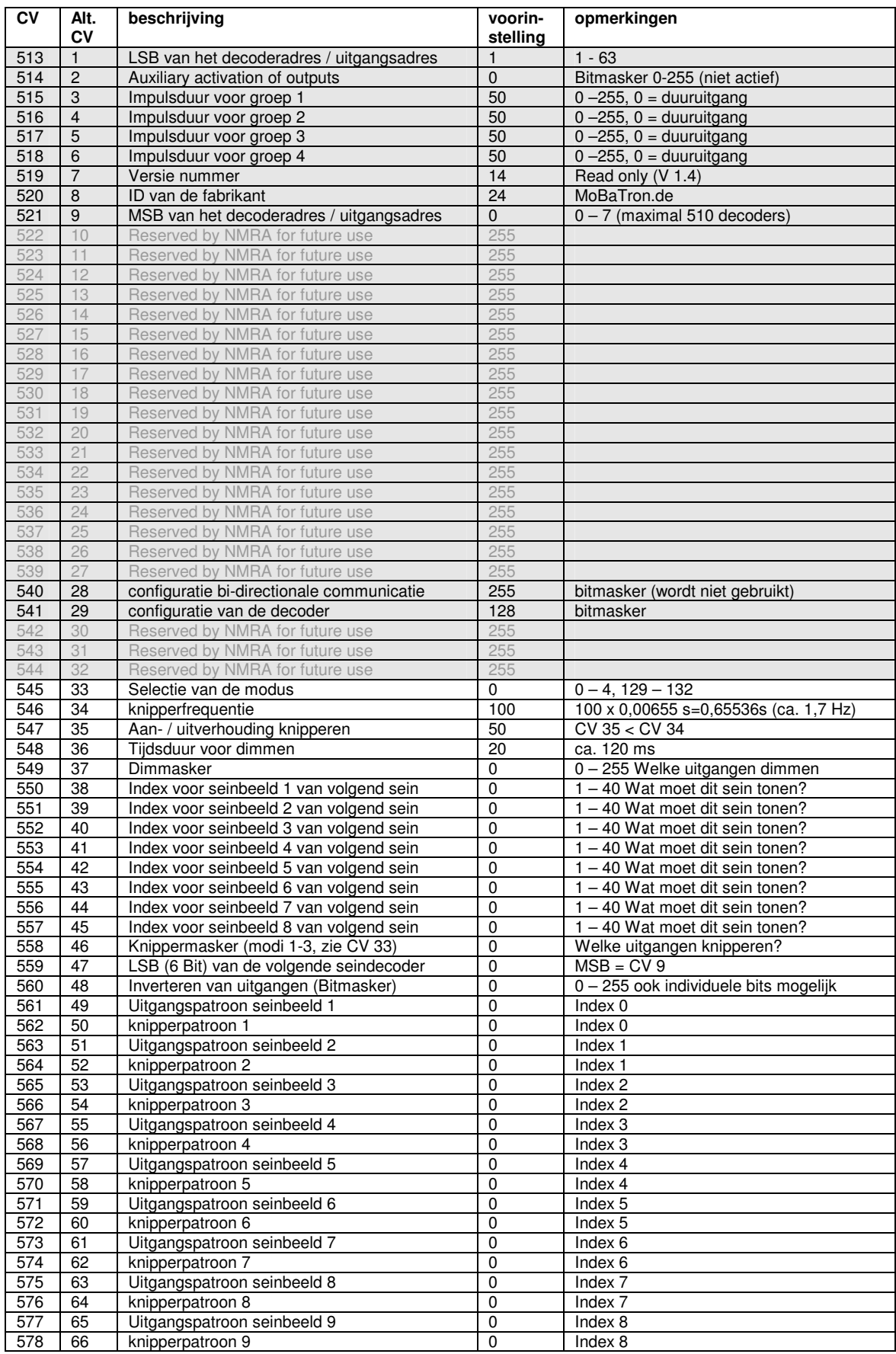

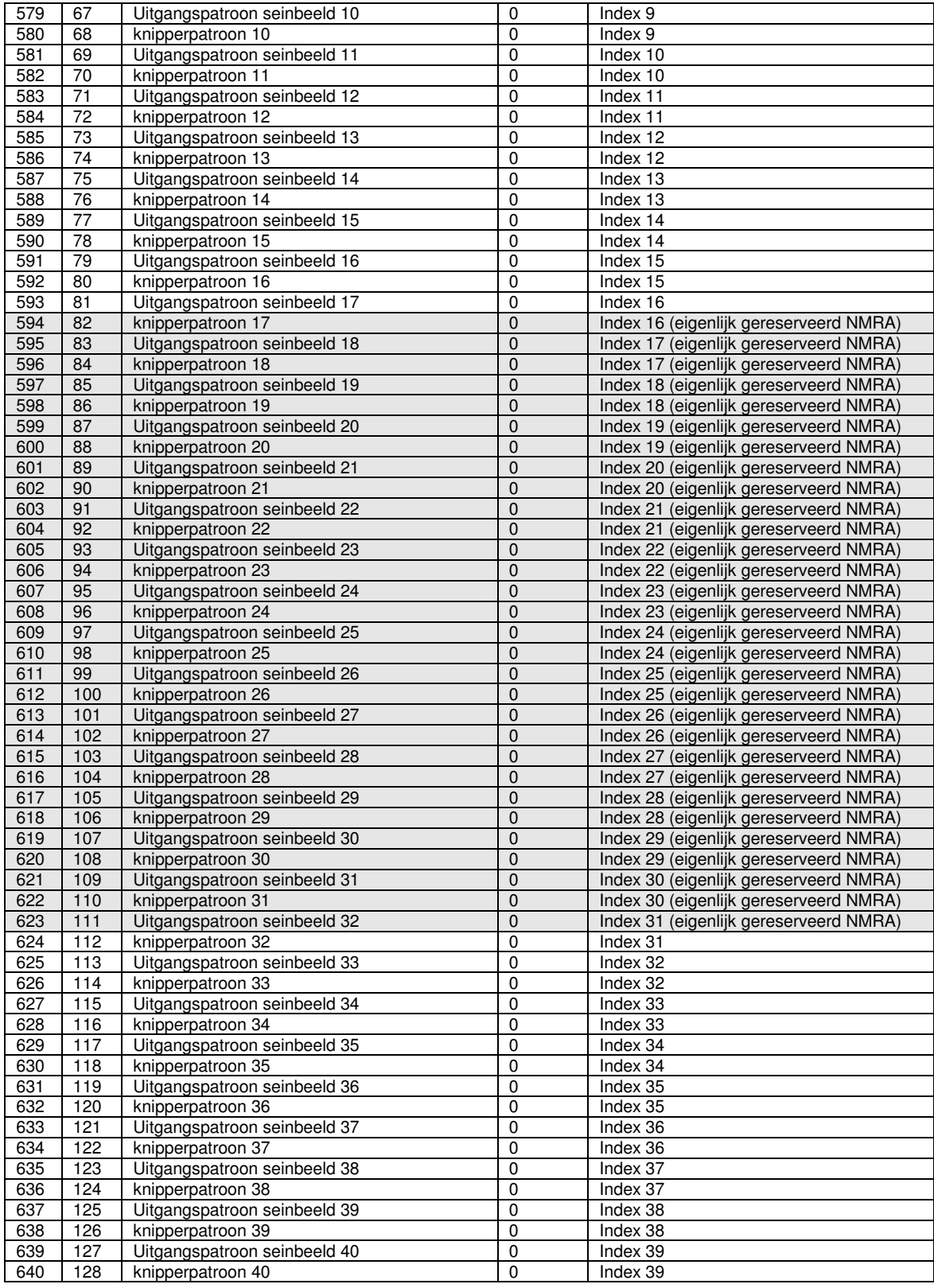

Tabel 8 - Overzicht van alle CV's voor de NMRA compatibele toebehoordecoder. De grijze velden bevatten de door de NMRA gestandaardiseerde CV's, de overige velden zijn voor de specifieke eigenschappen van de decoder.

# **5 Omgezette DCC telegrammen**

<span id="page-22-0"></span>Alle hierna getoonde DCC telegrammen worden door de decoder gedecodeerd en uitgevoerd.

```
Reset Packet [preamble]0[00000000]0[00000000]0[EEEEEEEE]1
Basic Packet [preamble]0[10AAAAAA]0[1AAACDDD]0[EEEEEEEE]1
                                                   AAAAAA AAA \overline{A} aa\overline{C} \overline{C} \overline{C} \overline{C} \overline{C} \overline{C} \overline{C} \overline{C} \overline{C} \overline{C} \overline{C} \overline{C} \overline{C} \overline{C} \overline{C} \overline{C} \overline{C} \overline{C} \overline{C} \overline{C} \overline{C} \overline{C} \begin{aligned}\n\mathbf{C} &= \text{Output State} \\
&= \text{Col1} \quad (\text{0}-7) \\
&= \text{Col2} \quad (\text{0}-7)\n\end{aligned}\begin{aligned}\n &= \text{Co}_1^1 \quad (0-7) \\
 &= \text{Checksum} \\
 &= \text{Checksum}\n \end{aligned}= Checksum
Broadcast Packet [preamble]0[10111111]0[1000CDDD]0[EEEEEEEE]1
Extended Packet [preamble]0[10AAAAAA]0[0AAA0AA1]0[000XXXXX]0[EEEEEEEE]1
                                                   \begin{array}{lll}\texttt{AAAAA} & \texttt{AA} & \texttt{AA} & \text\begin{array}{ccc}\n\text{XXX} & = & \text{Signal Aspect} \\
\text{00000} & = & \text{Stop Aspect}\n\end{array}= Stop Aspect
                                                                                                      EEEEEEEE = Checksum
Ext. Broadcast [preamble]0[10111111]0[00000111]0[000XXXXX]0[EEEEEEEE]1
Bas.Op.Mode.Prog [preamble]0[10AAAAAA]0[1AAACDDD]0[CVACCESS]0[EEEEEEEE]1
                                                                                                                         = Output Address
                                                   AAAAAA AAA0000 = Decoder Address<br>CVACCESS = DCC Programming
                                                                                                                         = DCC Programming CMD
                                                                                                      EEEEEEEE = Checksum
Ext.Op.Mode.Prog [preamble]0[10AAAAAA]0[0AAA0AA1]0[CVACCESS]0[EEEEEEEE]1
Dec.Ack.Request [preamble]0[10AAAAAA]0[0AAACDDD]0[00001111]0[EEEEEEEE]1
Serv.Mode Prog. [preamble]0[0111CCVV]0[VVVVVVVV]0[DDDDDDDD]0[EEEEEEEE]1
                                                       \begin{array}{ccc} CC & = & \text{Command} \\ CC & = & 01 \text{ Veri} \end{array}\begin{array}{rcl} \text{CC} & = & 01 \text{ Verify Byte} \\ \text{CC} & = & 11 \text{ Write Byte} \end{array}\begin{array}{ccc} CC & = & 11 & \text{Write } Byte \\ \text{CC} & = & 10 & \text{Rit } Maniou \end{array}CC = 10 Bit Manipulation
                                                                                    = CV Number<br/>\nDDDDDDDD = New Value\begin{array}{rcl} &=& \textsf{New Value} \\ \textsf{ERERERER} &=& \textsf{Checksum} \end{array}= Checksum
CVACCESS [1110CCVV]0[VVVVVVVV]0[DDDDDDD]0[EEEEEEEE]1
                                                       \begin{aligned}\n\text{CC} &= \text{Command} \\
\text{CC} &= \text{01 Veri:}\n\end{aligned}CC = 01 Verify Byte<br>
= 01 Verify Byte<br>
= 11 Write Byte
                                                                                                                         = 11 Write Byte
                                                      CC = 10 Bit Manipulation<br>
VV VVVVVVVV = CV Number
                                                                                    V = CV Number<br>DDDDDDDD = New Value
                                                                                                       = New Value<br>EEEEEEEE = Checksum
                                                                                                                        = Checksum
```
Tabel 9 – Overzicht van alle DCC commando's

.

# **6 Wat doen bij problemen?**

### <span id="page-23-0"></span>**6.1 Elektromagnetische storingen**

Bij niet ontstoorde magneetspoelaandrijvingen met geïntegreerde eindafschakeling treden aanzienlijke elektromagnetische storingen op. De decoder WDecN-TN is zo geconstrueerd dat deze storingen normaal gesproken geen invloed hebben. Zou het toch voorkomen dat bij eindafgeschakelde magneetspoelaandrijvingen andere duuruitgangen spontaan uit gaan of andere storingen optreden, dan kunt u deze storingen vaak door inkorten van de draden naar de aandrijving verhinderen. In geen geval mogen de draden naar de aandrijving als een antenne om de decoder gelegd worden. Laten zich de storingen desondanks niet verhelpen, kunt u proberen met ferrietringen in de + leiding naar de spoelen de storing te verhelpen. Een 100% werkzame methode bereikt u door het inbouwen van vrijloopdioden over de magneetspoelen in de aandrijving. Daarna zijn de spoelen echter niet meer op conventionele banen met wisselstroomvoeding voor verbruikers te bedrijven.

Ook met Transient Voltage Suppressors (snelle spanningsbegrenzers) met waarden van 24 tot 30 V over de uitgangen van de decoder kunt u elektromagnetische storingen effectief bestrijden.

# **6.2 Kortsluitingen en overbelasting**

De decoder is tegen overbelasting door een automatische zekering beveiligd. Ligt de stroom langere tijd boven de nominale grens van de decoder, schakelt de zekering af. De zekering wordt daarbij zeer warm. Daalt de belasting weer op normale waarden, koelt de zekering weer af en herstelt zich weer na enige seconden.

Bij plotselinge kortsluitingen bepaalt de binnenweerstand van uw centrale en de weerstand van de bekabeling naar de decoder, of de uitgangstrappen kapot gaan. Zou de uitgangstrap ULN 2803 mogen sneuvelen, kan hij dankzij het IC-voetje snel worden gewisseld.

# **6.3 Bij het programmeren meldt de centrale "fout"**

U hebt de decoder aan de programmeerrail aangesloten en probeert een configuratievariabele te lezen of te schrijven. De centrale reageert met "fout".

- Hebt u aan de klemmen ~ van klemlijst K1 een wisselspanning van 14 18V aangesloten?
- Hebt u geprobeerd een variabele te schrijven die tegen schrijven beveiligd is?
- Hebt u wel byteniveau CV- programmering of bitniveau programmering op uw centrale geactiveerd? De WDecN-TN beheerst alleen deze programmeermethoden. Indien u geprobeerd heeft met "paged mode" of "register mode" te programmeren, ontstaat deze fout.
- Controleert u het decodertype. Het opschrift van de microcontroller moet "**WDecN-TN**" luiden. De haast identieke WDecD-TN kan niet aan de programmeerrail geprogrammeerd worden.

# <span id="page-24-0"></span>**6.4 Bij het programmeren meldt de centrale "g. loc"**

U hebt de decoder aan de programmeerrail aangesloten en probeert een configuratievariabele te lezen of te schrijven. De centrale reageert met "g. loc".

- Controleert u de bedrading tussen de programmeerrail uitgang van uw centrale en de klemlijst K3. Meet u op de klemlijst K3 een digitale spanning? Bedraagt de spanning minstens ca. 10V? Zijn de verbindingen van de klemlijst K3 naar de printplaat nog intact? Hebt u misschien door overmatig vastdraaien van de klemschroeven de soldeerverbinding verbroken?
- De WDecN-TN neemt zeer weinig digitale stroom op. Dit zou door de centrale als ontbrekende belasting opgevat kunnen worden. U kunt een weerstand van 1 tot 2 kOhm over de programmeerrail aansluiten om de belasting voor de centrale iets op te voeren
- Meestal wordt de spanning op de programmeerrail over een relais in de centrale geschakeld. Door de geringe belasting door de WDecN-TN kan de contactweerstand van dit relais zo hoog zijn, dat eveneens het probleem "g. loc" ontstaat.
- Controleert u het decodertype. Het opschrift van de microcontroller moet "**WDecN-TN**" luiden. De haast identieke WDecD-TN kan niet aan de programmeerrail geprogrammeerd worden.

### **6.5 De decoder werkt helemaal niet**

De decoder wordt met fabrieksinstellingen getest en uitgeleverd en moet met deze instellingen als normale 4-voudige DCC wisseldecoder op het decoderadres 1 werken en zo de wissels 1 – 4 bedienen. U hebt een of meer wissels of wat lampjes aangesloten en wil deze even proberen. Er gebeurt niets.

- Controleert u de bedrading. Ligt het digitale DCC railsignaal op de klemlijst K3? Hebt u op de ~ klemmen van K1 een wisselspanning van 14 – 18 V?
- Bevindt zich uw centrale in keyboard modus? Worden op het keyboard de wissels 1 – 4 bediend? Is op uw centrale (multiprotocol centrale) voor deze wissels ook het DCC protocol geactiveerd?
- Zijn de wissels (lampjes) correct aangesloten? Werken wissels en lampjes zonder decoder naar behoren?
- Controleert u het decodertype. Het opschrift van de microcontroller moet "**WDecN-TN**" luiden. De haast identieke WDecM-TN kan niet aan de programmeerrail geprogrammeerd worden en is alleen maar voor het Motorola protocol geschikt.
- Controleert u de decoder op beschadigingen en loszittende componenten.

# **7 Bouwpakket WDecN-TN-B**

# <span id="page-25-0"></span>**7.1 Lijst van onderdelen in de volgorde van montage**

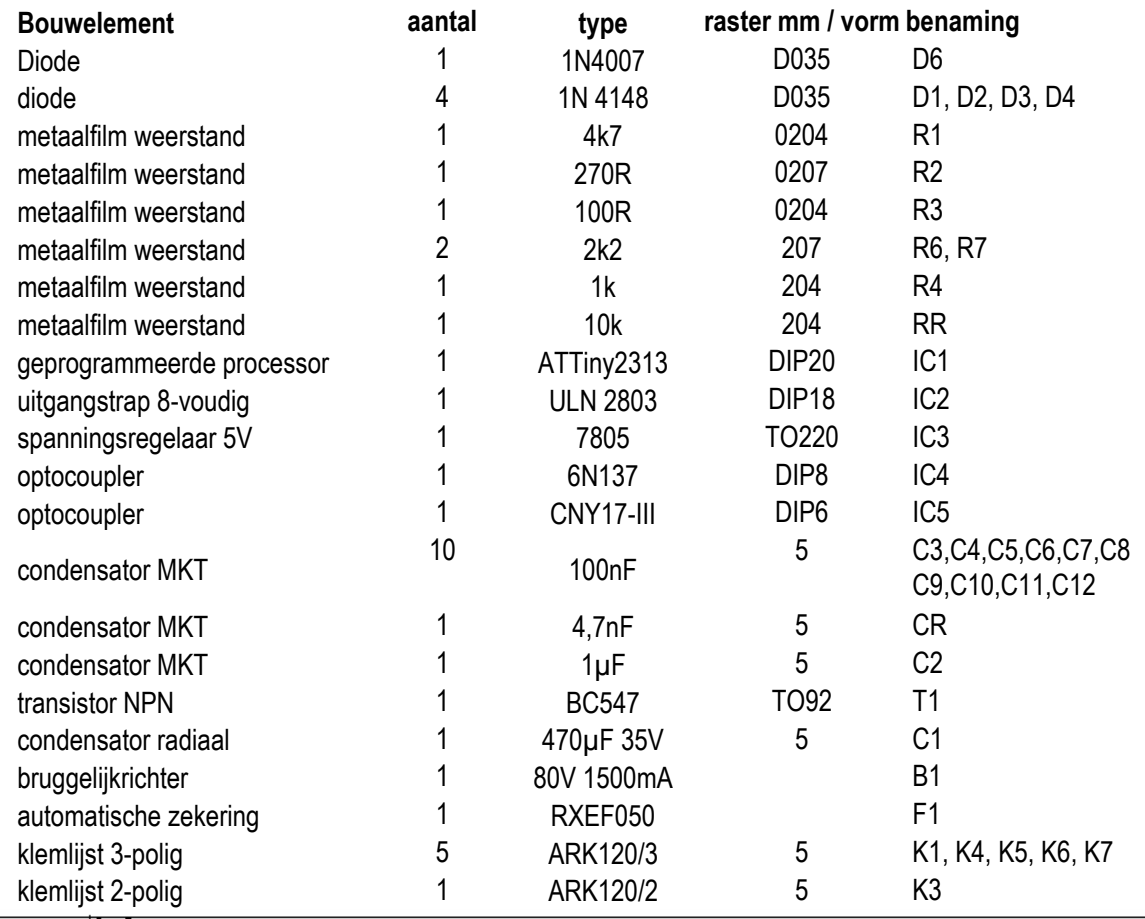

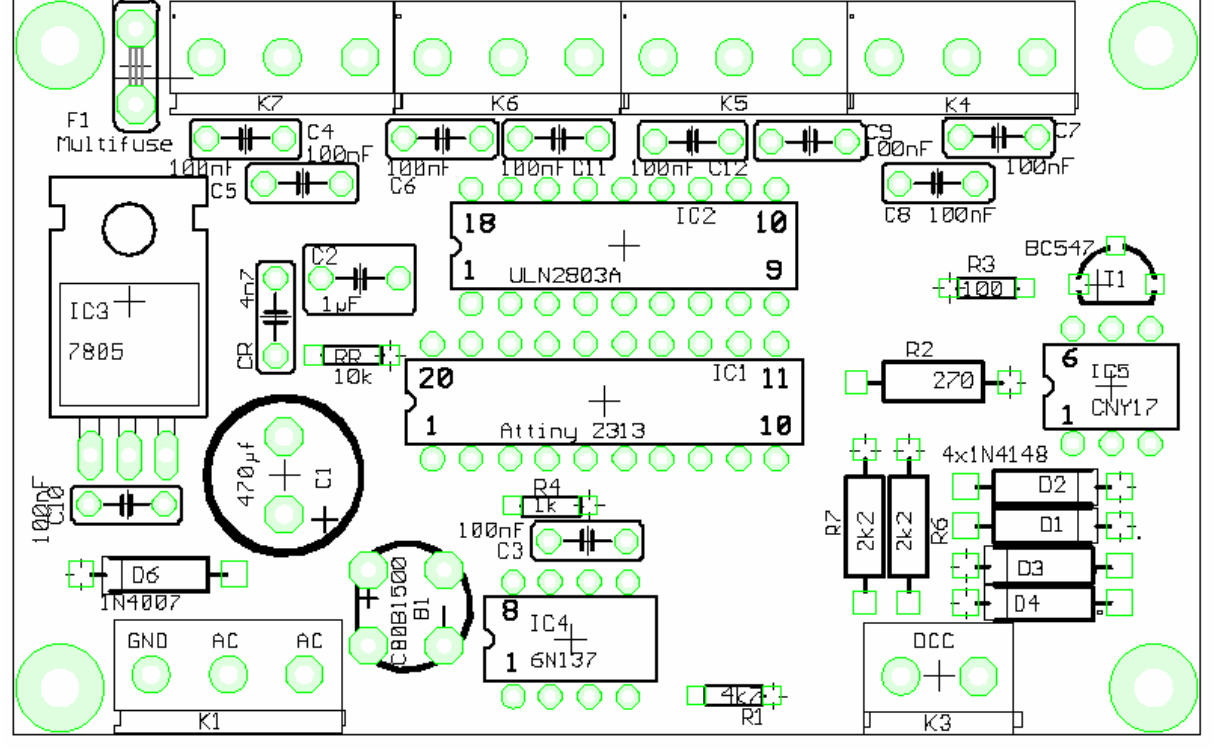

Tabel 10 – Onderdelenlijst en Figuur 8 – Plaatsing van de onderdelen WDecN-TN

# <span id="page-26-0"></span>**7.2 Het schema**

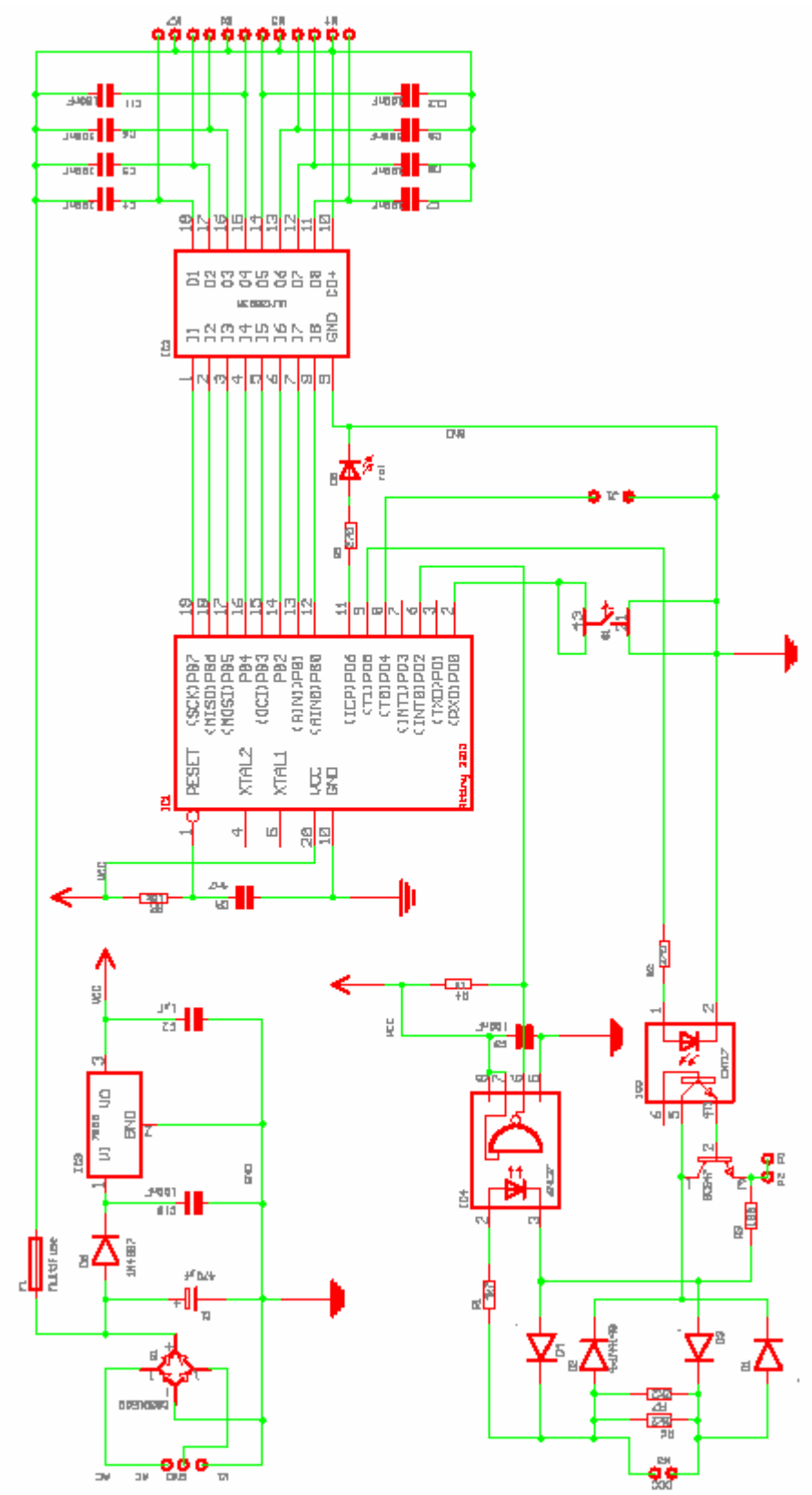

Figuur 9 – Het schema van de WDecN-TN

# **Appendix A decoder adressen**

<span id="page-27-0"></span>

| decoder                 | CV <sub>1</sub> | CV <sub>9</sub> | wissels                  | decoder | CV <sub>1</sub> | CV <sub>9</sub> | wissels                | decoder | CV <sub>1</sub> | CV 9                    | wissels     |
|-------------------------|-----------------|-----------------|--------------------------|---------|-----------------|-----------------|------------------------|---------|-----------------|-------------------------|-------------|
| 1                       | 1               | 0               | $1 - 4$                  | 65      | 1               | 1               | 257 - 260              | 129     | 1               | $\overline{c}$          | $513 - 516$ |
| $\mathbf 2$             | 2               | 0               | $5 - 8$                  | 66      | 2               | 1               | 261 - 264              | 130     | 2               | $\overline{c}$          | $517 - 520$ |
| 3                       | 3               | 0               | $9 - 12$                 | 67      | 3               | 1               | $265 - 268$            | 131     | 3               | 2                       | 521 - 524   |
| $\overline{\mathbf{4}}$ | 4               | 0               | $13 - 16$                | 68      | 4               | 1               | 269 - 272              | 132     | 4               | $\overline{c}$          | $525 - 528$ |
| 5                       | 5               | 0               | $17 - 20$                | 69      | 5               | 1               | 273 - 276              | 133     | 5               | 2                       | 529 - 532   |
| 6                       | 6               | 0               | $21 - 24$                | 70      | 6               | 1               | 277 - 280              | 134     | 6               | $\overline{c}$          | 533 - 536   |
| $\overline{7}$          | 7               | 0               | $25 - 28$                | 71      | $\overline{7}$  | 1               | 281 - 284              | 135     | 7               | $\boldsymbol{2}$        | 537 - 540   |
| 8                       | 8               | 0               | 29 - 32                  | 72      | 8               | 1               | 285 - 288              | 136     | 8               | $\boldsymbol{2}$        | 541 - 544   |
| 9                       | 9               | 0               | $33 - 36$                | 73      | 9               | 1               | 289 - 292              | 137     | 9               | $\overline{c}$          | 545 - 548   |
| 10                      | 10              | 0               | $37 - 40$                | 74      | 10              | 1               | 293 - 296              | 138     | 10              | $\overline{c}$          | 549 - 552   |
| 11                      | 11              | 0               | 41 - 44                  | 75      | 11              | 1               | 297 - 300              | 139     | 11              | $\boldsymbol{2}$        | $553 - 556$ |
| 12                      | 12              | 0               | 45 - 48                  | 76      | 12              | 1               | $301 - 304$            | 140     | 12              | $\boldsymbol{2}$        | 557 - 560   |
| 13                      | 13              | 0               | 49 - 52                  | 77      | 13              | 1               | $305 - 308$            | 141     | 13              | $\overline{c}$          | 561 - 564   |
| 14                      | 14              | 0               | $53 - 56$                | 78      | 14              | 1               | $309 - 312$            | 142     | 14              | $\overline{\mathbf{c}}$ | $565 - 568$ |
| 15                      | 15              | 0               | 57 - 60                  | 79      | 15              | 1               | $313 - 316$            | 143     | 15              | $\overline{c}$          | 569 - 572   |
| 16                      | 16              | 0               | $61 - 64$                | 80      | 16              | 1               | 317 - 320              | 144     | 16              | 2                       | 573 - 576   |
| 17                      | 17              | 0               | $65 - 68$                | 81      | 17              | 1               | 321 - 324              | 145     | 17              | $\overline{c}$          | 577 - 580   |
| 18                      | 18              | 0               | $69 - 72$                | 82      | 18              | 1               | 325 - 328              | 146     | 18              | $\boldsymbol{2}$        | 581 - 584   |
| 19                      | 19              | 0               | 73 - 76                  | 83      | 19              | 1               | 329 - 332              | 147     | 19              | $\boldsymbol{2}$        | 585 - 588   |
| 20                      | 20              | 0               | 77 - 80                  | 84      | 20              | 1               | 333 - 336              | 148     | 20              | $\boldsymbol{2}$        | 589 - 592   |
| 21                      | 21              | 0               | $81 - 84$                | 85      | 21              | 1               | 337 - 340              | 149     | 21              | $\overline{c}$          | 593 - 596   |
| 22                      | 22              | 0               | $85 - 88$                | 86      | 22              | 1               | 341 - 344              | 150     | 22              | $\overline{c}$          | 597 - 600   |
| 23                      | 23              | 0               | $89 - 92$                | 87      | 23              | 1               | 345 - 348              | 151     | 23              | $\overline{c}$          | $601 - 604$ |
| 24                      | 24              | 0               | $93 - 96$                | 88      | 24              | 1               | 349 - 352              | 152     | 24              | $\overline{c}$          | $605 - 608$ |
| 25                      | 25              | 0               | $97 - 100$               | 89      | 25              | 1               | $353 - 356$            | 153     | 25              | $\overline{c}$          | $609 - 612$ |
| 26                      | 26              | 0               | $101 - 104$              | 90      | 26              | 1               | $357 - 360$            | 154     | 26              | $\overline{c}$          | $613 - 616$ |
| 27                      | 27              | 0               | 105 - 108                | 91      | 27              | 1               | 361 - 364              | 155     | 27              | $\overline{c}$          | $617 - 620$ |
| 28                      | 28              | 0               | 109 - 112                | 92      | 28              | 1               | $365 - 368$            | 156     | 28              | $\overline{c}$          | 621 - 624   |
| 29                      | 29              | 0               | $113 - 116$              | 93      | 29              | 1               | 369 - 372              | 157     | 29              | 2                       | $625 - 628$ |
| 30                      | 30              | 0               | 117 - 120                | 94      | 30              | 1               | 373 - 376              | 158     | 30              | $\boldsymbol{2}$        | 629 - 632   |
| 31                      | 31              | 0               | 121 - 124                | 95      | 31              | 1               | 377 - 380              | 159     | 31              | $\boldsymbol{2}$        | 633 - 636   |
| 32                      | 32              | 0               | $125 - 128$              | 96      | 32              | 1               | 381 - 384              | 160     | 32              | $\mathbf 2$             | 637 - 640   |
| 33                      | 33              | 0               | 129 - 132                | 97      | 33              | 1               | 385 - 388              | 161     | 33              | $\boldsymbol{2}$        | 641 - 644   |
| 34                      | 34              | 0               | 133 - 136                | 98      | 34              | 1               | 389 - 392              | 162     | 34              | $\boldsymbol{2}$        | 645 - 648   |
| 35                      | 35              | 0               | 137 - 140                | 99      | 35              | 1               | 393 - 396              | 163     | 35              | $\overline{c}$          | 649 - 652   |
| 36                      | 36              | 0               | 141 - 144                | 100     | 36              | 1               | 397 - 400              | 164     | 36              | 2                       | 653 - 656   |
| 37                      | 37              | 0               | 145 - 148                | 101     | 37              | 1               | 401 - 404              | 165     | 37              | $\overline{c}$          | 657 - 660   |
| 38                      | 38              | 0               | 149 - 152                | 102     | 38              | 1               | 405 - 408              | 166     | 38              | $\boldsymbol{2}$        | 661 - 664   |
| 39                      | 39              | 0               | 153 - 156                | 103     | 39              | 1               | 409 - 412              | 167     | 39              | $\overline{c}$          | 665 - 668   |
| 40                      | 40              | 0               | 157 - 160                | 104     | 40              | 1               | 413 - 416              | 168     | 40              | 2                       | 669 - 672   |
| 41                      | 41              | 0               | 161 - 164                | 105     | 41              | 1               | 417 - 420              | 169     | 41              | $\overline{c}$          | 673 - 676   |
| 42                      | 42              | 0               | $165 - 168$              | 106     | 42              | 1               | 421 - 424              | 170     | 42              | $\overline{c}$          | 677 - 680   |
| 43                      | 43              | 0               | 169 - 172                | 107     | 43              | 1               | 425 - 428              | 171     | 43              | $\overline{c}$          | 681 - 684   |
| 44                      | 44              | 0               | 173 - 176                | 108     | 44              | 1               | 429 - 432              | 172     | 44              | $\overline{c}$          | 685 - 688   |
| 45                      | 45              | 0               | 177 - 180                | 109     | 45              | 1               | 433 - 436              | 173     | 45              | $\boldsymbol{2}$        | 689 - 692   |
| 46                      | 46              | 0               | 181 - 184                | 110     | 46              | 1               | 437 - 440              | 174     | 46              | 2                       | 693 - 696   |
| 47                      | 47              | 0               | 185 - 188                | 111     | 47              | 1               | 441 - 444              | 175     | 47              | 2                       | 697 - 700   |
| 48                      | 48              | 0               | 189 - 192                | 112     | 48              | 1               |                        |         | 48              | 2                       |             |
|                         |                 |                 |                          |         |                 |                 | 445 - 448              | 176     |                 |                         | 701 - 704   |
| 49                      | 49              | 0               | 193 - 196<br>197 - 200   | 113     | 49              | 1               | 449 - 452              | 177     | 49              | $\overline{c}$          | 705 - 708   |
| 50                      | 50              | 0               |                          | 114     | 50              | 1               | 453 - 456              | 178     | 50              | $\overline{c}$          | 709 - 712   |
| 51                      | 51              | 0               | 201 - 204                | 115     | 51              | 1               | 457 - 460              | 179     | 51              | $\overline{c}$          | 713 - 716   |
| 52                      | 52              | 0               | $205 - 208$              | 116     | 52              | 1               | 461 - 464              | 180     | 52              | $\boldsymbol{2}$        | 717 - 720   |
| 53                      | 53              | 0               | 209 - 212<br>$213 - 216$ | 117     | 53              | 1               | 465 - 468<br>469 - 472 | 181     | 53              | 2                       | 721 - 724   |
| 54                      | 54              | 0               |                          | 118     | 54              | 1               |                        | 182     | 54              | $\overline{c}$          | 725 - 728   |
| 55                      | 55              | 0               | $217 - 220$              | 119     | 55              | 1               | 473 - 476              | 183     | 55              | $\overline{c}$          | 729 - 732   |
| 56                      | 56              | 0               | 221 - 224                | 120     | 56              | 1               | 477 - 480              | 184     | 56              | $\boldsymbol{2}$        | 733 - 736   |
| 57                      | 57              | 0               | 225 - 228                | 121     | 57              | 1               | 481 - 484              | 185     | 57              | $\overline{c}$          | 737 - 740   |
| 58                      | 58              | 0               | 229 - 232                | 122     | 58              | 1               | 485 - 488              | 186     | 58              | $\overline{c}$          | 741 - 744   |
| 59                      | 59              | 0               | 233 - 236                | 123     | 59              | 1               | 489 - 492              | 187     | 59              | $\overline{c}$          | 745 - 748   |
| 60                      | 60              | 0               | 237 - 240                | 124     | 60              | 1               | 493 - 496              | 188     | 60              | $\overline{c}$          | 749 - 752   |
| 61                      | 61              | 0               | 241 - 244                | 125     | 61              | 1               | 497 - 500              | 189     | 61              | $\overline{c}$          | 753 - 756   |
| 62                      | 62              | 0               | 245 - 248                | 126     | 62              | 1               | $501 - 504$            | 190     | 62              | $\overline{c}$          | 757 - 760   |
| 63                      | 63              | 0               | 249 - 252                | 127     | 63              | 1               | $505 - 508$            | 191     | 63              | $\overline{c}$          | 761 - 764   |
| 64                      | 0               | 1               | 253 - 256                | 128     | 0               | 2               | $509 - 512$            | 192     | 0               | 3                       | 765 - 768   |

Tabel 11 – Decoderadressen in CV 1 en CV 9, decoder 1 tot 192

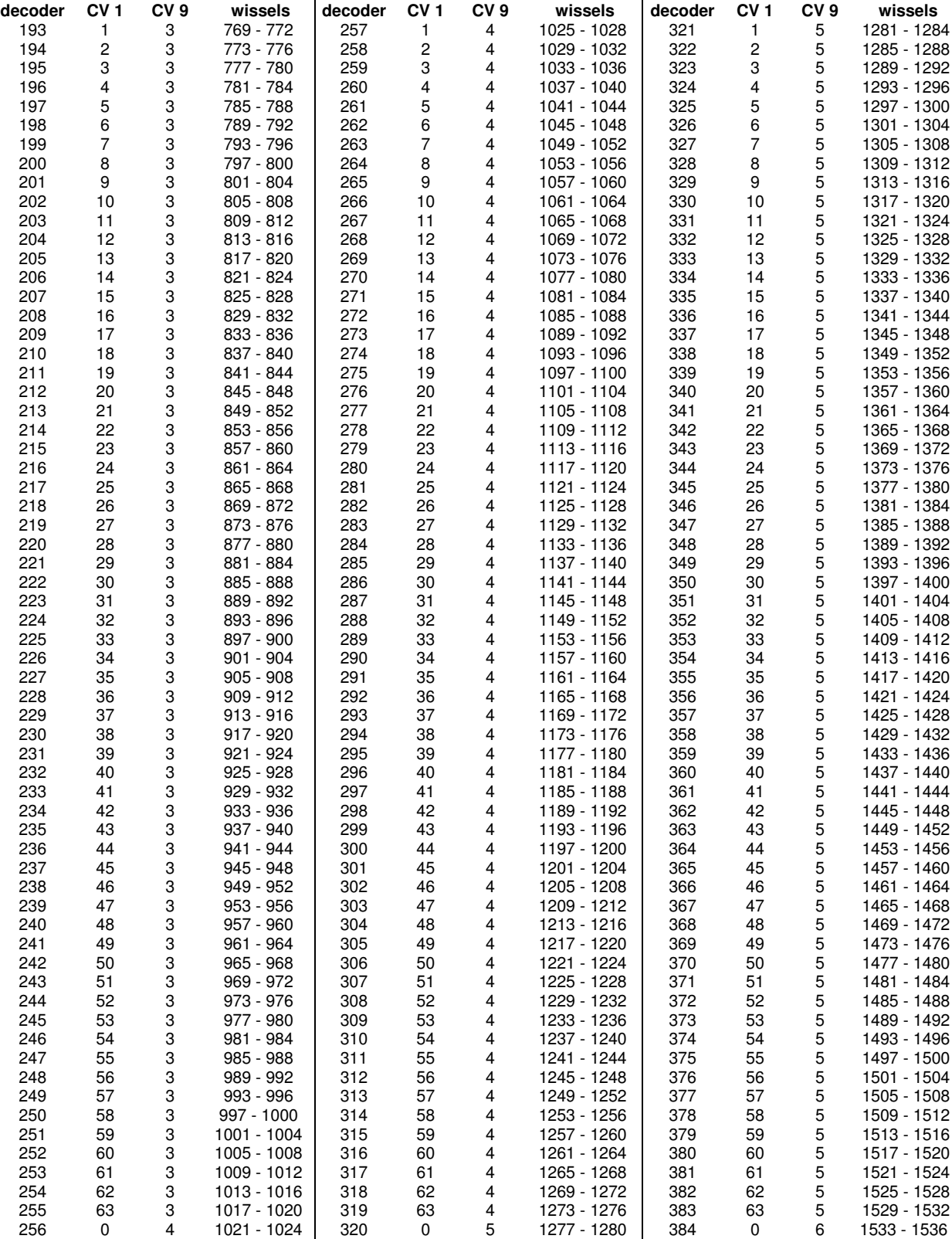

Tabel 12 – Decoderadressen in CV 1 en CV 9, decoder 193 tot 384

| decoder | CV <sub>1</sub> | CV <sub>9</sub> | wissels     | decoder | CV <sub>1</sub>         | CV <sub>9</sub>  | wissels     |
|---------|-----------------|-----------------|-------------|---------|-------------------------|------------------|-------------|
| 385     | 1               | 6               | 1537 - 1540 | 449     | 1                       | $\boldsymbol{7}$ | 1793 - 1796 |
| 386     | $\overline{c}$  | 6               | 1541 - 1544 | 450     | $\overline{\mathbf{c}}$ | $\overline{7}$   | 1797 - 1800 |
| 387     | 3               | 6               | 1545 - 1548 | 451     | 3                       | $\boldsymbol{7}$ | 1801 - 1804 |
| 388     | 4               | 6               | 1549 - 1552 | 452     | 4                       | $\boldsymbol{7}$ | 1805 - 1808 |
| 389     | 5               | 6               | 1553 - 1556 | 453     | 5                       | $\overline{7}$   | 1809 - 1812 |
| 390     | 6               | 6               | 1557 - 1560 | 454     | 6                       | 7                | 1813 - 1816 |
| 391     | 7               | 6               | 1561 - 1564 | 455     | 7                       | $\boldsymbol{7}$ | 1817 - 1820 |
| 392     | 8               | 6               | 1565 - 1568 | 456     | 8                       | $\overline{7}$   | 1821 - 1824 |
| 393     | 9               | 6               | 1569 - 1572 | 457     | 9                       | $\overline{7}$   | 1825 - 1828 |
| 394     | 10              | 6               | 1573 - 1576 | 458     | 10                      | $\boldsymbol{7}$ | 1829 - 1832 |
| 395     | 11              | 6               | 1577 - 1580 | 459     | 11                      | $\overline{7}$   | 1833 - 1836 |
| 396     | 12              | 6               | 1581 - 1584 | 460     | 12                      | $\overline{7}$   | 1837 - 1840 |
| 397     | 13              | 6               | 1585 - 1588 | 461     | 13                      | $\boldsymbol{7}$ | 1841 - 1844 |
| 398     | 14              | 6               | 1589 - 1592 | 462     | 14                      | 7                | 1845 - 1848 |
| 399     | 15              | 6               | 1593 - 1596 | 463     | 15                      | $\overline{7}$   | 1849 - 1852 |
| 400     | 16              | 6               | 1597 - 1600 | 464     | 16                      | $\boldsymbol{7}$ | 1853 - 1856 |
| 401     | 17              | 6               | 1601 - 1604 | 465     | 17                      | $\overline{7}$   | 1857 - 1860 |
| 402     | 18              | 6               | 1605 - 1608 | 466     | 18                      | $\overline{7}$   | 1861 - 1864 |
| 403     | 19              | 6               | 1609 - 1612 | 467     | 19                      | $\boldsymbol{7}$ | 1865 - 1868 |
| 404     | 20              | 6               | 1613 - 1616 | 468     | 20                      | $\boldsymbol{7}$ | 1869 - 1872 |
| 405     | 21              | 6               | 1617 - 1620 | 469     | 21                      | $\overline{7}$   | 1873 - 1876 |
| 406     | 22              | 6               | 1621 - 1624 | 470     | 22                      | $\overline{7}$   | 1877 - 1880 |
| 407     | 23              | 6               | 1625 - 1628 | 471     | 23                      | $\overline{7}$   | 1881 - 1884 |
| 408     | 24              | 6               | 1629 - 1632 | 472     | 24                      | $\overline{7}$   | 1885 - 1888 |
| 409     | 25              | 6               | 1633 - 1636 | 473     | 25                      | $\overline{7}$   | 1889 - 1892 |
| 410     | 26              | 6               | 1637 - 1640 | 474     | 26                      | $\overline{7}$   | 1893 - 1896 |
| 411     | 27              | 6               | 1641 - 1644 | 475     | 27                      | 7                | 1897 - 1900 |
| 412     | 28              | 6               | 1645 - 1648 | 476     | 28                      | $\overline{7}$   | 1901 - 1904 |
| 413     | 29              | 6               | 1649 - 1652 | 477     | 29                      | 7                | 1905 - 1908 |
| 414     | 30              | 6               | 1653 - 1656 | 478     | 30                      | $\overline{7}$   | 1909 - 1912 |
| 415     | 31              | 6               | 1657 - 1660 | 479     | 31                      | $\boldsymbol{7}$ | 1913 - 1916 |
| 416     | 32              | 6               | 1661 - 1664 | 480     | 32                      | $\boldsymbol{7}$ | 1917 - 1920 |
| 417     | 33              | 6               | 1665 - 1668 | 481     | 33                      | $\boldsymbol{7}$ | 1921 - 1924 |
| 418     | 34              | 6               | 1669 - 1672 | 482     | 34                      | $\overline{7}$   | 1925 - 1928 |
| 419     | 35              | 6               | 1673 - 1676 | 483     | 35                      | $\overline{7}$   | 1929 - 1932 |
| 420     | 36              | 6               | 1677 - 1680 | 484     | 36                      | $\overline{7}$   | 1933 - 1936 |
| 421     | 37              | 6               | 1681 - 1684 | 485     | 37                      | $\overline{7}$   | 1937 - 1940 |
| 422     | 38              | 6               | 1685 - 1688 | 486     | 38                      | $\boldsymbol{7}$ | 1941 - 1944 |
| 423     | 39              | 6               | 1689 - 1692 | 487     | 39                      | 7                | 1945 - 1948 |
| 424     | 40              | 6               | 1693 - 1696 | 488     | 40                      | $\boldsymbol{7}$ | 1949 - 1952 |
| 425     | 41              | 6               | 1697 - 1700 | 489     | 41                      | $\overline{7}$   | 1953 - 1956 |
| 426     | 42              | 6               | 1701 - 1704 | 490     | 42                      | $\overline{7}$   | 1957 - 1960 |
| 427     | 43              | 6               | 1705 - 1708 | 491     | 43                      | 7                | 1961 - 1964 |
| 428     | 44              | 6               | 1709 - 1712 | 492     | 44                      | $\boldsymbol{7}$ | 1965 - 1968 |
| 429     | 45              | 6               | 1713 - 1716 | 493     | 45                      | $\overline{7}$   | 1969 - 1972 |
| 430     | 46              | 6               | 1717 - 1720 | 494     | 46                      | 7                | 1973 - 1976 |
| 431     | 47              | 6               | 1721 - 1724 | 495     | 47                      | $\overline{7}$   | 1977 - 1980 |
| 432     | 48              | 6               | 1/25 - 1/28 | 496     | 48                      | $\prime$         | 1981 - 1984 |
| 433     | 49              | 6               | 1729 - 1732 | 497     | 49                      | $\boldsymbol{7}$ | 1985 - 1988 |
| 434     | 50              | 6               | 1733 - 1736 | 498     | 50                      | $\boldsymbol{7}$ | 1989 - 1992 |
| 435     | 51              | 6               | 1737 - 1740 | 499     | 51                      | $\boldsymbol{7}$ | 1993 - 1996 |
| 436     | 52              | 6               | 1741 - 1744 | 500     | 52                      | $\boldsymbol{7}$ | 1997 - 2000 |
| 437     | 53              | 6               | 1745 - 1748 | 501     | 53                      | $\boldsymbol{7}$ | 2001 - 2004 |
| 438     | 54              | 6               | 1749 - 1752 | 502     | 54                      | $\boldsymbol{7}$ | 2005 - 2008 |
| 439     | 55              | 6               | 1753 - 1756 | 503     | 55                      | $\boldsymbol{7}$ | 2009 - 2012 |
| 440     | 56              | 6               | 1757 - 1760 | 504     | 56                      | $\boldsymbol{7}$ | 2013 - 2016 |
| 441     | 57              | 6               | 1761 - 1764 | 505     | 57                      | $\boldsymbol{7}$ | 2017 - 2020 |
| 442     | 58              | 6               | 1765 - 1768 | 506     | 58                      | $\boldsymbol{7}$ | 2021 - 2024 |
| 443     | 59              | 6               | 1769 - 1772 | 507     | 59                      | $\boldsymbol{7}$ | 2025 - 2028 |
| 444     | 60              | 6               | 1773 - 1776 | 508     | 60                      | $\boldsymbol{7}$ | 2029 - 2032 |
| 445     | 61              | 6               | 1777 - 1780 | 509     | 61                      | $\boldsymbol{7}$ | 2033 - 2036 |
| 446     | 62              | 6               | 1781 - 1784 | 510     | 62                      | $\boldsymbol{7}$ | 2037 - 2040 |
| 447     | 63              | 6               | 1785 - 1788 | 511     | 63                      | 7                | 2041 - 2044 |
| 448     | 0               | $\overline{7}$  | 1789 - 1792 |         |                         |                  |             |
|         |                 |                 |             |         |                         |                  |             |

Tabel 13 – Decoderadressen in CV 1 en CV 9, decoder 385 tot 511

#### INHOUDSOPGAVE

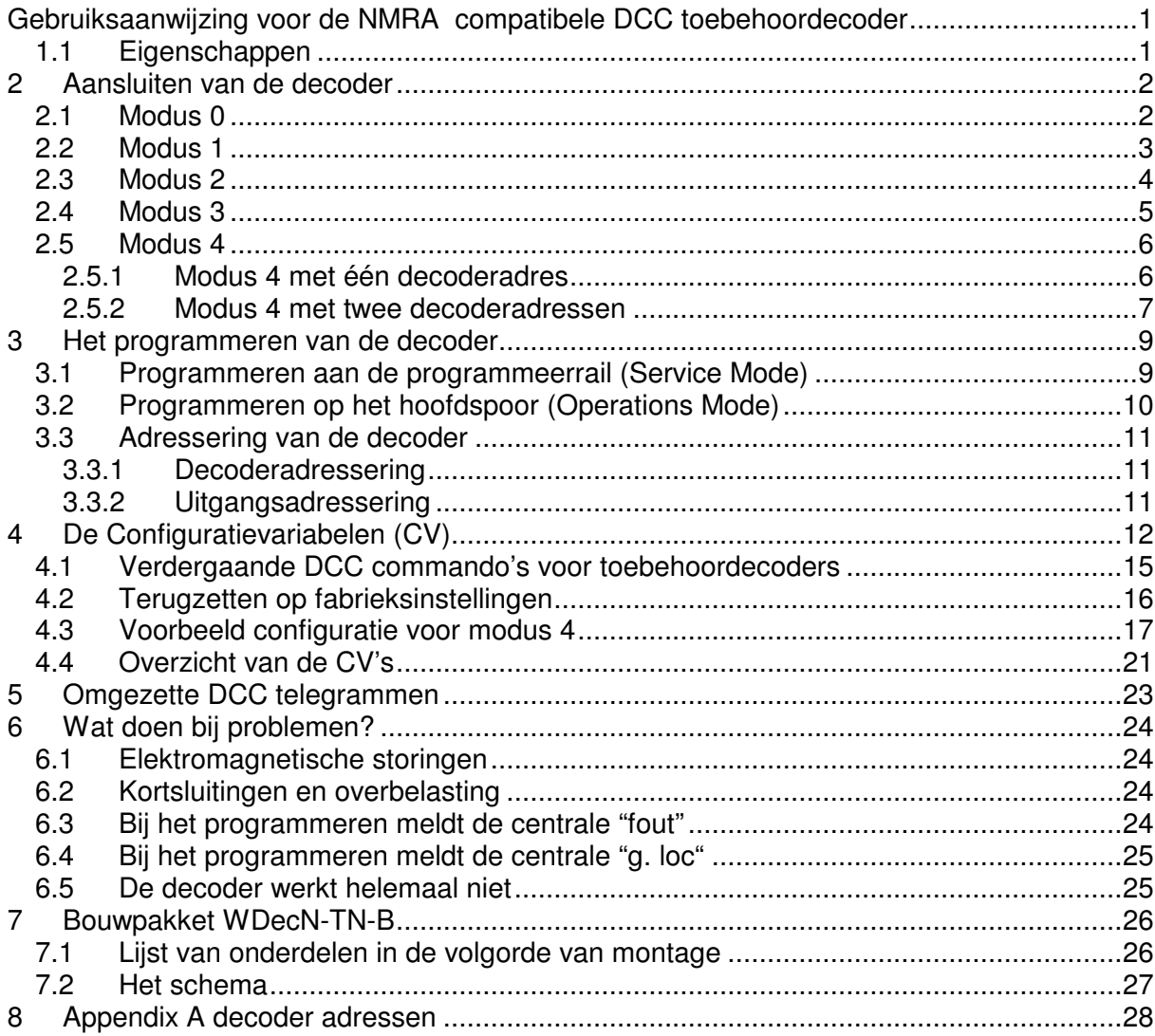

Glossarium:

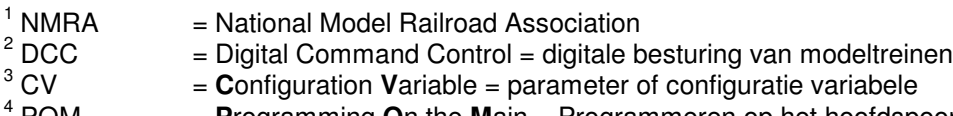

POM = **P**rogramming **O**n the **M**ain = Programmeren op het hoofdspoor